# Financial Complaints: Sentiment Analysis

SOFTWARE PROJECT ARLON JUNIOR MOLEKA

NATIONAL COLLEGE OF IRELAND | Mayor Street, IFSC, Dublin 1, D01 Y300

*Software Project*

Final Technical Report

# FINANCIAL COMPLAINTS: SENTIMENT ANALYSIS

**First Name:** Arlon Junior **Last Name:** Moleka **Student Number:** x13562617 **Email address:** x13562617@student.ncirl.ie

BSc (Hons) in Business Information Systems

10 May 2017

# **Declaration Cover Sheet for Project Submission**

**SECTION 1** *Student to complete*

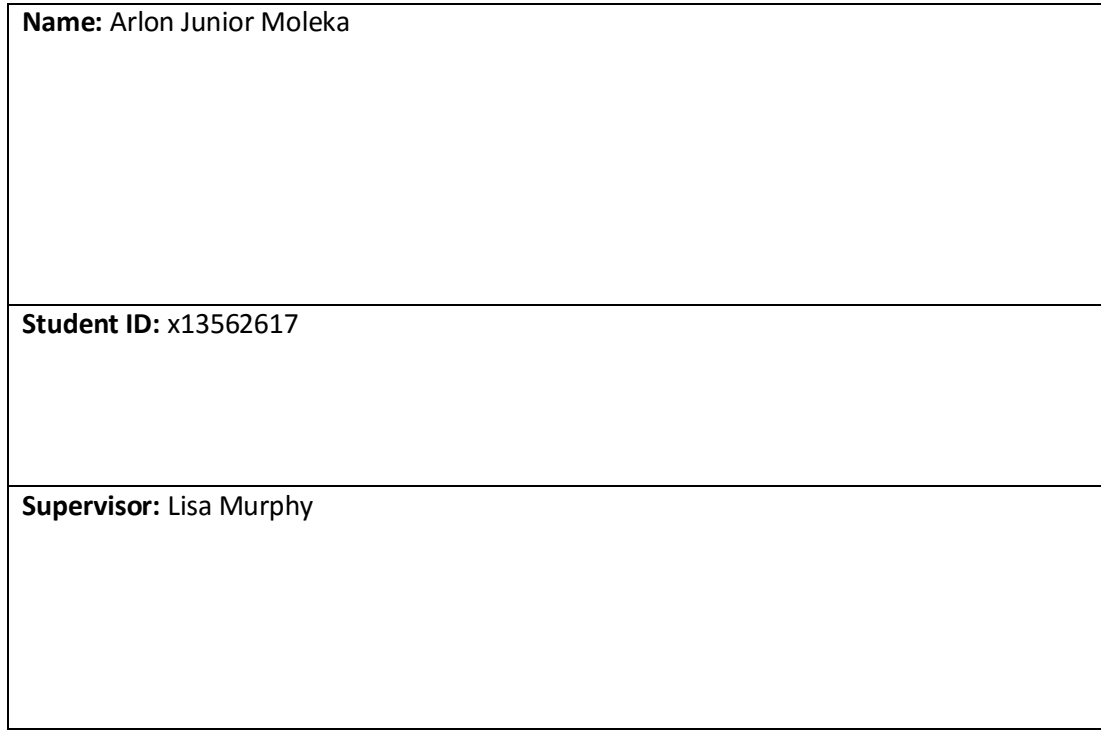

#### **SECTION 2 Confirmation of Authorship**

*The acceptance of your work is subject to your signature on the following declaration:*

I confirm that I have read the College statement on plagiarism (summarised overleaf and printed in full in the Student Handbook) and that the work I have submitted for assessment is entirely my own work.

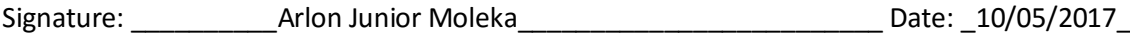

NB. If it is suspected that your assignment contains the work of others falsely represented as your own, it will be referred to the College's Disciplinary Committee. Should the Committee be satisfied that plagiarism has occurred this is likely to lead to your failing the module and possibly to your being suspended or expelled from college.

# Executive Summary

In this project, we are going to be analysing a large file of dataset (consumers' complaints) to make sure that consumers are treated fairly by financial companies such as banks, lenders and so on. This data is made available by the Consumer Financial Protection Bureau, this dataset provides consumers' experience in their own words explaining what happened in different sectors of finance like in mortgage services, prepaid card services, student loan and so on.

To do so, we analyse consumers' complaints on specific services (Prepaid Cards and Student Loan) so by adding their consents, consumers help to improve the financial marketplace for better experience in the future and companies have a clear understanding in what must be done to improve their services or products to meet consumers' need.

Measuring sentiment will help us to understand the overall feeling of consumers on a specific subject, in this scenario student loan and prepaid card services.

This helps in creating a complete image of the consumers' feedback on the service.

Sentiment is a point of view of an induvial towards a specific subject, that point of view can be either positive, negative or neutral.

Two algorithms (Score sentiment algorithm and Naïve Bayes algorithm) are used in order to produce sentiment from the consumers' complaints dataset (Prepaid Cards and Student Loan) and to then classify the data of each service into "positive", "Neutral" and "negative" sentiment. For this analysis 9,403 consumers' complaints have been collected on student loan service and 1,271 consumers' complaints on prepaid cards.

Both of datasets have been collected on the 28<sup>th</sup> April 2017, they both successfully classified using the score sentiment approach and the machine learning approach.

# Table of Contents

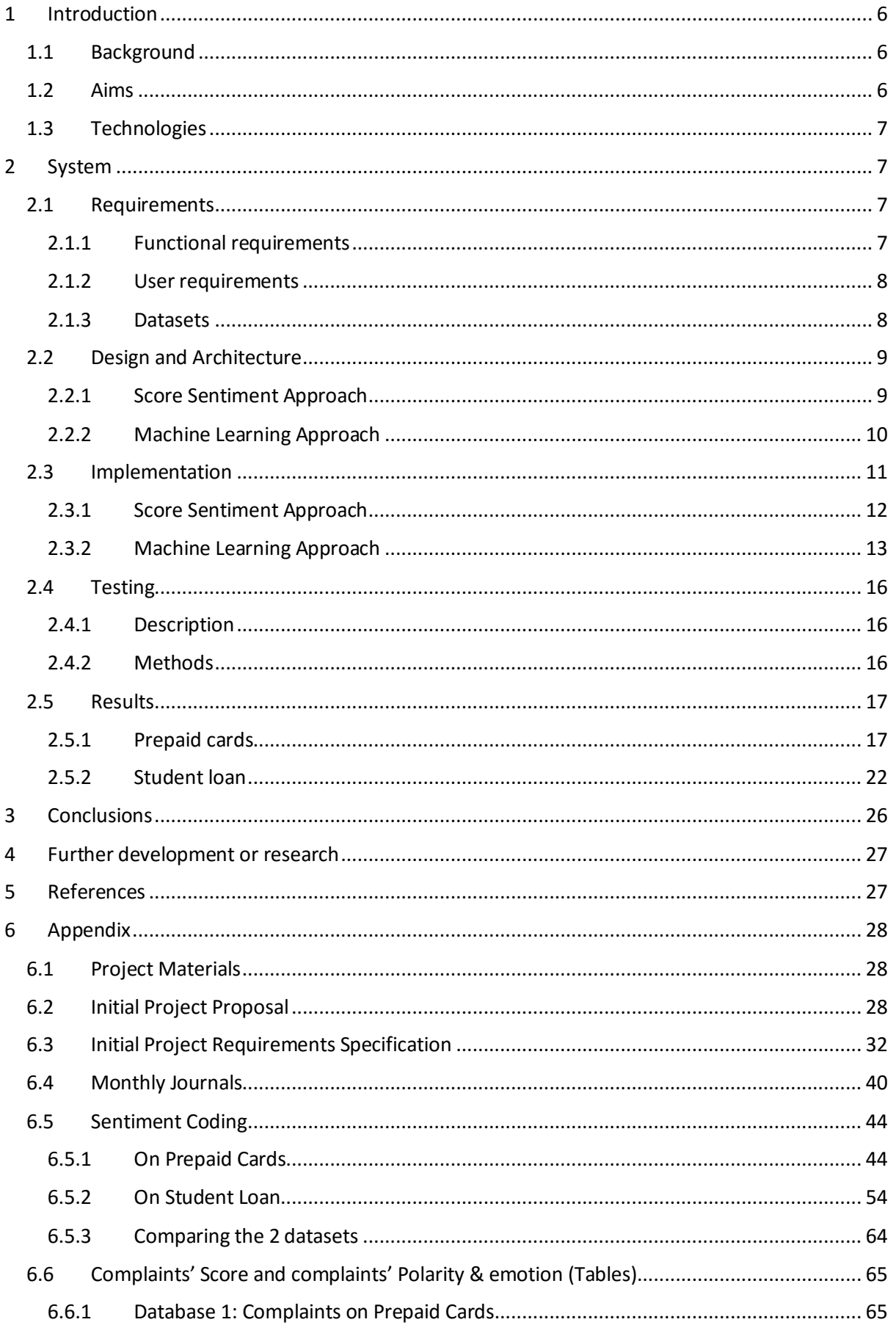

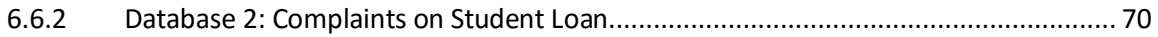

# <span id="page-6-0"></span>1 Introduction

## <span id="page-6-1"></span>1.1 Background

Sentiment analysis is the process of determining the opinion or feeling of a piece of text. It seems to be easy for human being to detect if a sentence is either positive or negative.

For instance, in this sentence "I love my mother"; it is easy for anyone to tell that this sentence is expressing a positive sentiment. When performing sentiment analysis, we seek for opinions in that context where we pick sentiment out of the opinion.

According to the above example, it is my feeling towards my mother, in this opinion "I love my mother", we note the verb love that express a sentiment of positivity; note that usually, verbs describe sentiments.

Companies across the world have implemented machines learning how to automatically detect sentiments on their customers. It is super useful for gaining insight into customers' opinions.

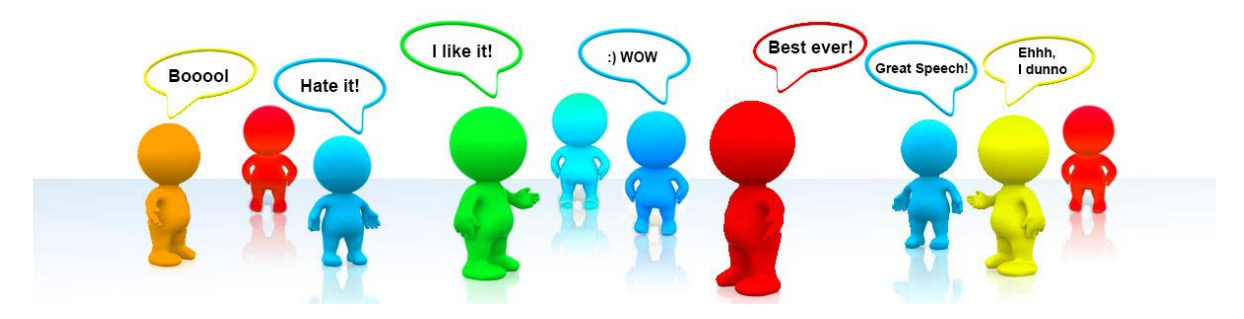

This approach is very important because, once you understand how a customer feel about your product/service after analysing his comment/feedback, you can find out what are their expectations, what change will be relevant to meet their needs.

# <span id="page-6-2"></span>1.2 Aims

This project would attempt to extract data from the unstructured elements by means of text processing techniques and use the extracted data to identify the nature of complaints which are likely to be upheld and/or rejected.

For this project, the text processing technique adopted will be sentiment analysis. Surely, we would like to know what a sentiment analysis is, in brief what we know about sentiment analysis is detecting and understanding how the audience is reacting to a product/service, either positively or negatively. In this case, how consumers are reacting on a service offered by a financial company. The customer feedback on the service is extremely important for the organisation.

The purpose of this project is to create a system that will automatically detect the customer feedback which can be positive, neutral or negative. The performance of this system will show how well the service is appreciated by the clients, otherwise the organisation can easily identify complains about their servicesfrom the consumers and respond to their queries quickly with efficiency.

Here, the financial organisation focus on the extracted data to identify the nature of complaints which are likely to be upheld and/or rejected. The priority will be the complaints highly qualified negative as the organisation will look to satisfy them first, this category is upheld. The organisation operates in descendant manner which means from negative through neutral to positive. Among these 3 categories, positive is where the organisation will be rejecting consumers feedback to resolve where they went wrong in the negative group. The neutral category may require a deep analysis to see where the organisation can bring change to completely satisfy consumers in this category.

#### 1.3 Technologies

<span id="page-7-0"></span>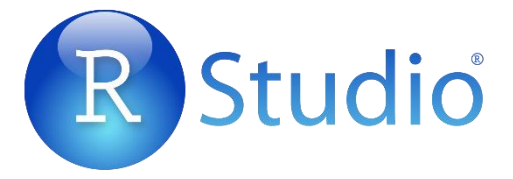

This is an open source programming language generally used between statisticians and data miners who look for analysing data or developing statistical software. R is a language and environment for statistical computing. Also, it provides graphics supported by the R foundation for statistical computing.

R is a great environment for text mining, packages such sentiment R and text mining have been well developed by Timothy P. Jurka when using the machine learning approach. In the machine learning approach, sentiment analysis is more fitting.

# <span id="page-7-1"></span>2 System

## <span id="page-7-3"></span><span id="page-7-2"></span>2.1 Requirements

#### 2.1.1 Functional requirements

The Functional requirements describes what the system will achieve in ranked order. Here is the list of steps involved in the construction of this system:

- Collection of data from the Consumer Financial Protection Bureau website on prepaid card and student loan consumers' complaints
- The procedure of cleansing data from the previous stage for a cleaner version of it that will be readable with no error.
- Data obtained in the previous stage will then be stored in a database.
- Classification: here the data will be classified in 3 categories which are Positive, Neutral and Negative.
- Analysis: we will finally perform our analysis on the data classified in the previous stage. Here with the result obtained, we can clearly see what are the complaints more likely to be upheld or rejected.

## **More details on each stage can be found on the appendix 3: Initial Project Requirements Specification**

#### <span id="page-8-0"></span>2.1.2 User requirements

This system is intended to perform a sentiment analysis on consumers' feedback on financial services stored at CFPB, the system will then classify the results into mainly 3 categories. (Positive, Neutral or Negative). Depending on the score attributed to each customer feedback, the ones with the highest negative values are the most likely to be upheld and the ones with the highest positive values are the most likely to be rejected.

The output of this system will be nothing else that a report on how the financial services (prepaid card and student loan) are seen by customers, what are they thinking about them? What are consumers' feelings towards them?

Clients of this system (financial institutions), they want an efficient system that will perform the sentiment analysis accurately on a target categories of the feedback of their customers. For instance, in this scenario we have focused on prepaid card and student loan. After the consumers' voices have been analysed by mean of text processing, this helps the financial institution (Bank or Lenders) to measure their consumers' satisfaction on their financial services they provide and gives them a large understanding in which sector they need to improve their services.

#### <span id="page-8-1"></span>2.1.3 Datasets

The Consumer Complaint Database is a group of complaints on a variety of consumer financial products and services. This data is sent to the companies as feedback on where they went wrong but that can help them to improve as well. This database usually updates on a daily basis.

Each complaint of this database contains certain information on source of the complaint in the US, the date of that complaint's submission, the company the complaint was addressed for attention and many more.

The CFPB make this data available for more exploration in the sector, before this data is published; all personal information is removed. This data is available in 2 different format (CSV or JSON), also it can be downloaded according to the product variable.

Two different files have been downloaded in the csv format for the purpose of this project, one containing consumers' complaints on the prepaid card and the other complaints on student loan.

- The Consumer\_Complaint\_Narratives.csv file contains 1,271 observations of 18 variables, file size is 1.38MB.
- The Student Loan Complaints with Consumer Complaint Narratives.csv file contains 9,403 observations of 18 variables, file size is 12.5MB.

The 18 variables are listed as follow:

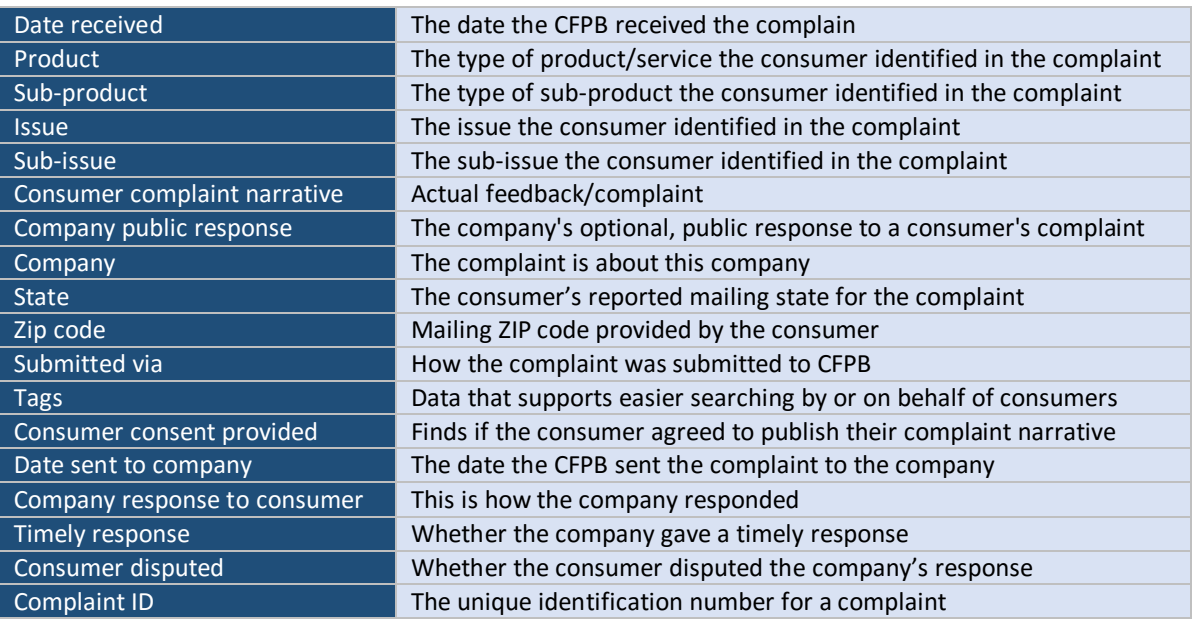

## <span id="page-9-0"></span>2.2 Design and Architecture

This project will involve 2 approaches on performing the sentiment analysis, the purpose of this is to compare results of both methods to each other to measure the degree of accuracy.

#### <span id="page-9-1"></span>2.2.1 Score Sentiment Approach

The score.sentiment() function is simply an algorithm used in R to perform sentiment analysis based on Breen's approach named after the seminal elucidating slides on twitter sentiment analysis conducted by Jeffrey Breen. For this project, this approach will calculate the score of each complaint and classify it as either positive, neutral or negative according to the score obtained.

The calculation of the overall score of a complaint is defined by the following formula:

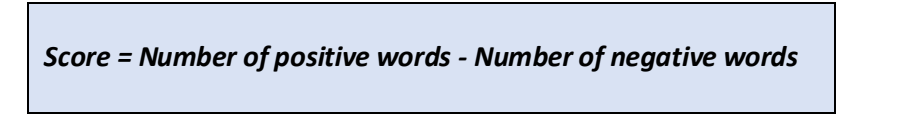

The score.sentiment() function allocates a score of 1 to each positive word in the consumer complaint narrative of an individual and add them up to have the 'number of positive words' and allocates a score of -1 to each negative word in the consumer complaint narrative of an individual and add them up to have the 'number of negative words'.

The overall score of the above formula determines the category of the complaints, this consists of comparing the final score to the value 0, if:

- Score is greater than 0 (score is  $> 0$ ), the complaint will have an overall 'positive opinion'
- Score is less than 0 (Score is  $<$  0), the complaint will have an overall 'negative opinion'
- Score is equal to 0 (Score is  $= 0$ ), the complaint will be a 'neutral opinion'

The sentiment lexicon is the last factor required to count the number of positive or negative opinion words. In this project, we use the opinion lexicon by Hu and Liu, It is basically a list of English positive and negative words determining an opinion. It contains in total about 6,800 words (2,006 positive words and 4,783 negative words), this list of opinion words can be modified by adding or deducting opinion words from it.

#### <span id="page-10-0"></span>2.2.2 Machine Learning Approach

Machine learning approach is a type of artificial intelligence providing computers with the abilities to learn instead of being programmed. This computer program is more complex as it changes when new data comes in. In other words, this computer program is set up as a human being's brain works.

The defining characteristic of the machine learning algorithm is that it requires some data which to start with and this is where the corpus get involved.

briefly, what is known by the corpus is that it is a body of text already classified which will serve as input in the machine learning algorithm.

The machine learning approach has this obvious stage known as the training step in which the machine learning is trained on the corpus. The result obtained through this training stage is then the machine learning classifier.

The machine learning classifier is used to classify the new problem instance that the computer program has never seen. It is important to know that this classifier is the result of training the machine learning algorithm.

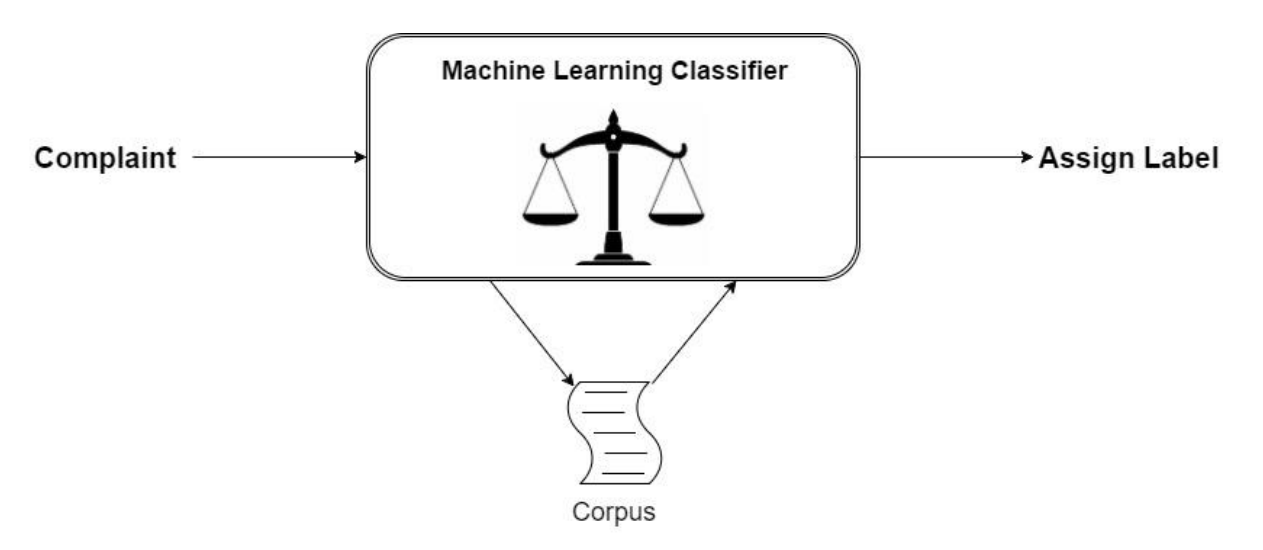

There are some types of machine learning such as Naïve Bayes or Support Vector Machines. In this paper, we will focus on the Naïve Bayes algorithm.

#### **Naïve Bayes Algorithm**

Naïve base rapidly generates mining models that can actually be used for classification or prediction of complaints. The Naïve Bayes makes the model a good choice for the exploration of the data.

It calculates probabilities for each possible state of input attribute, giving each state of predictable attribute. This means that it calculates the occurrence distribution of input in the classes of the expected attribute. So, these probabilities will then be used in later stage to

envisage the output of the predicted attribute that is founded on the known input attributes. Also, all the input attributes are treated uniquely, this means that the algorithm takes one input after another.

#### **Bayes theorem:**

$$
P(A|B) = \frac{P(B|A)P(A)}{P(B)}
$$

In R, the function classify emotion() will be used to assign label according to emotion each complaint expressing. The sentiment package used in this project uses the emotion in-built dataset that categorises words into 7 categories which are known as fear, surprise, disgust, joy, sadness, anger and unknown. This dataset contains approximatively 1,500 words.

And the classify polarity() function is then used for classifying words into polarity categories know as positive, neutral or negative. This is also a portion of the R sentiment package.

#### <span id="page-11-0"></span>2.3 Implementation

The prepaid card and student loan complaints have been implemented separately following the exact same procedure. Only the prepaid card complaints implementation is explained in stages here, the R code for both analysis are attached in the appendix.

#### Getting the data

Before starting the proper analysis, we must first grab the data from the Consumer Financial Protection Bureau. The CFPB gives access to its API for more option on the data or alternatively it gives access to download the entire dataset in 2 format which are CSV and JSON. The dataset can be filtered depending on the business product or service such as student loan, prepaid card, debt collection, mortgage and so on. Also, it gives option to download the dataset including blanks in the consumer narrative column or filtering the data with only consumer narratives.

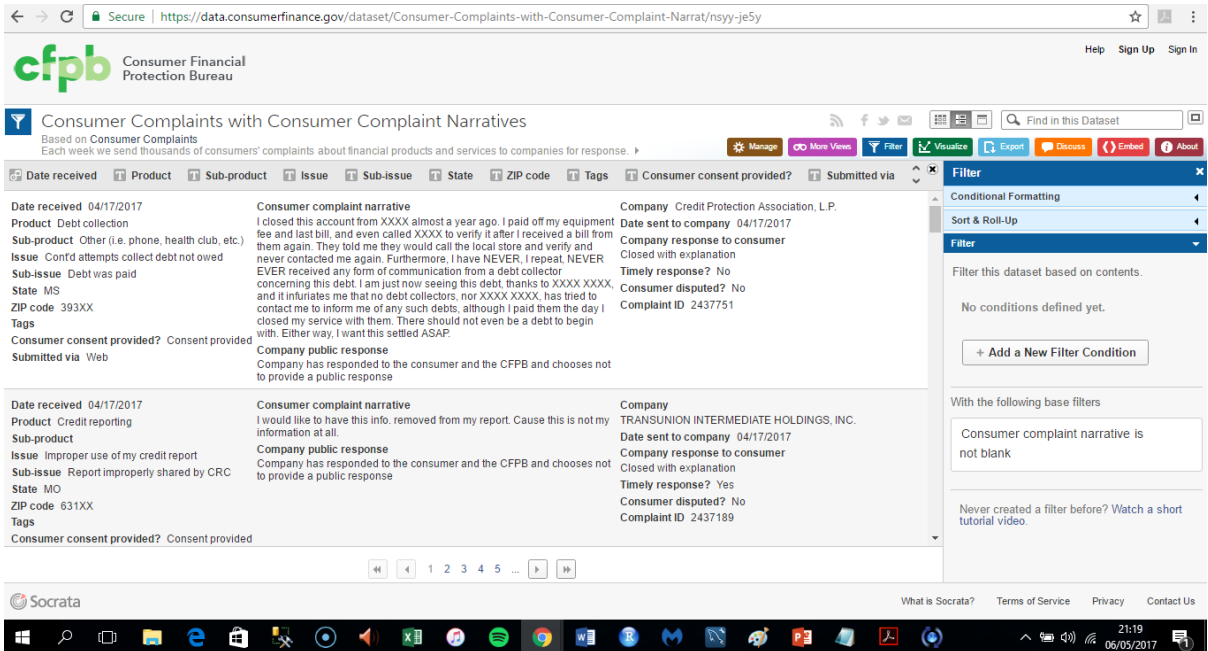

I have filtered and downloaded individually the prepaid card and student loan complaints for this analysis as it can be viewed on the above image.

#### <span id="page-12-0"></span>2.3.1 Score Sentiment Approach

#### *2.3.1.1 Sentiment function in R*

This function consists of getting the sum of positive words in each complaint and subtracting from that the sum of negative words in the same complaint and obtain overall score of that specific complaint.

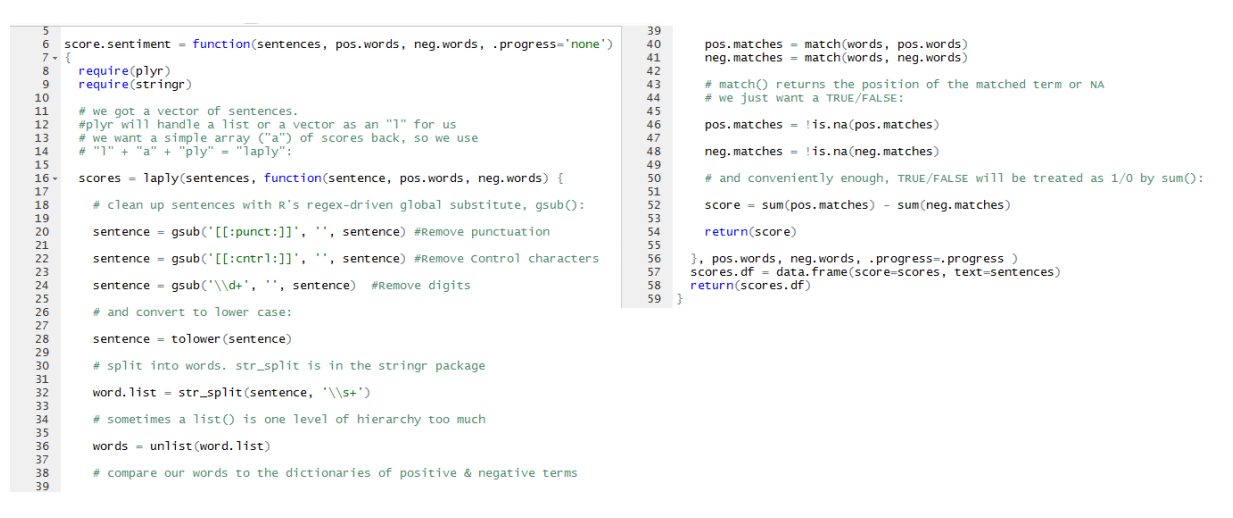

To do this in R, we require 2 packages which are stringr and plyr. These packages are therefore installed and loaded in R using the library function.

Firstly, the sentiment function's parameters include 3 vectors (text to score (sentence), word of positive sentiment, word of negative sentiment).

Secondly, the array is created using the laply function. The sentence is cleaned by removing punctuation, digit and other specific characters. The sentence is then converted to lower case and split up in words using the stringr package. These words are compared to the dictionary of positive and negative words.

by getting the position of the match term, we get the true or false value, the overall score of each complaint is now calculated and that put in a data frame, the object is called "score.df".

#### *2.3.1.2 Input corpus in R*

The sentiment lexicon made available by Hu and Liu was used as the input corpus for this project. These positive and negative words predefined can be downloaded at

<https://www.cs.uic.edu/~liub/FBS/sentiment-analysis.html>

It contains around 6800 words in total subdivided in 2 categories (positive words and negative words). Also, it can be modified by adding or subtracting words.

```
sentiment word lists
      hu.liu.pos = scan('C:/Users/molsj/Documents/4th Year/Semester 2/Software Project II/R Codes/positive-words.txt', what='character', comment.char=';')<br>hu.liu.neg = scan('C:/Users/molsj/Documents/4th Year/Semester 2/Software 
      |#Add Words to Tist<br>|pos.words = c(hu.liu.pos, 'upgrade')<br>|neg.words = c(hu.liu.neg, 'wtf', 'fuck', 'shit', 'wait','waiting', 'epicfail', 'mechanical')
71<br>72<br>73<br>74<br>75
      #Import csv file (Dataset)<br>DatasetCustomers_Narratives <- read.csv("c:/Users/molsj/Documents/4th Year/Semester 2/Software Project II/R Codes/Consumer_Complaint_Narratives.csv")<br>DatasetCustomers_Narratives3Consumer.complain
```
In the above image, the opinion lexicon is loaded into R, new words have been added to each category (1 in the positive category and 7 in the negative category). Finally, read the prepaid card dataset into R and force the argument to a factor.

#### *2.3.1.3 Scoring complaints and adding column*

After completing the previous stages, all the complaints can be finally be given a numerical value that will determine its category. The complaint is said to be positive if its score is over than value 0, neutral if the its score is equal to the value 0 and negative if its score is less than value 0.

```
#Fronc all complaints
     rscore arricomprannes<br>Consumer_Complaint_Narratives.scores = score.sentiment(DatasetCustomers_Narratives$Consumer.complaint.narrative, pos.words,neg.words,<br>Consumer.complaint.narrative') .
81
82
u.<br>83 path<-"C:/Users/molsj/Documents/4th Year/Semester 2/Software Project II/R Codes"<br>84 write.csv(Consumer_Complaint_Narratives.scores,file=paste(path,"Consumer_Complaint_Narratives_Scores.csv",sep=""),row.names=TRUE)
95Consumer_Complaint_Narratives.scores$Feedback = 'Consumer_Complaint_Narratives'
```
The above image illustrate how each complaint get a numerical score using the score.sentiment() function ran earlier, those scores for each complaints will be stored as a csv file in the working folder.

The last step here is the creation of a new column called feedback beside the score and complaints narrative columns. This column differentiates the 2 datasets as one is analysing prepaid cards complaints and the other analysis the student loan complaints. The feedback column added is then used to plot an unique graph with the sentiment score when comparing the distribution of the 2 sectors (prepaid card and student loan).

#### <span id="page-13-0"></span>2.3.2 Machine Learning Approach

#### *2.3.2.1 Data preparation*

Firstly, the text (complaint) must be grabbed from the dataset downloaded earlier for a cleansing process before starting the analysis.

119 #Get the text<br>120 Consumer\_Complaint\_Narratives\_txt = DatasetCustomers\_Narratives\$Consumer.complaint.narrative<br>121 #Data cleansing to prepare text for the sentiment analysis<br>122 #Data cleansing to prepare text for the #Data cleansing to prepare text for the sentiment analysis<br>Consumer\_Complaint\_Narratives\_txt = gsub("[[:punct:]]", "", Consumer\_Complaint\_Narratives\_txt) #remove punctuation 123 124 124<br>125 Consumer\_Complaint\_Narratives\_txt = gsub("(RT|via)((?:\\b\\w\*@\\w+)+)", "", Consumer\_Complaint\_Narratives\_txt) #remove retweet entities  $126$ 127 Consumer\_Complaint\_Narratives\_txt = gsub("@\\w+", "", Consumer\_Complaint\_Narratives\_txt) #remove @  $\begin{array}{c} 127 \\ 128 \\ 129 \\ 130 \\ \end{array}$ Consumer\_Complaint\_Narratives\_txt = gsub("[[:digit:]]", "", Consumer\_Complaint\_Narratives\_txt) #remove digits 131 Consumer\_Complaint\_Narratives\_txt = gsub("^\\s+|\\s+\$", "", Consumer\_Complaint\_Narratives\_txt) #remove tabs 132 132 Consumer\_Complaint\_Narratives\_txt = qsub("[\t]{2,}", "", Consumer\_Complaint\_Narratives\_txt) #remove spaces 134 135 Consumer\_Complaint\_Narratives\_txt = gsub("http\\w+", "", Consumer\_Complaint\_Narratives\_txt) #remove link Consumer\_Complaint\_Narratives\_txt = gsub("xx", "", Consumer\_Complaint\_Narratives\_txt) #remove xx Consumer\_Complaint\_Narratives\_txt = gsub("xxx", "", Consumer\_Complaint\_Narratives\_txt) #remove xxx 140 141 Consumer\_Complaint\_Narratives\_txt = qsub("xxxx", "", Consumer\_Complaint\_Narratives\_txt) #remove xxxx|  $142$ 142<br>143 Consumer\_Complaint\_Narratives\_txt = gsub("xxxxxxxx", "", Consumer\_Complaint\_Narratives\_txt) #remove xxxxxxxxx  $\frac{1}{144}$ 

In the above image, text is grabbed from the prepaid card database in the consumer complaint narrative column (DatasetCustomers\_Naratives\$Complaint.narrative.complaint). This allows R to get individual complaints and proceed in data cleansing by removing, digit, punctuation, tabs, specific terms and so on.

#### *2.3.2.2 Transform to lower case*

The complaint seized from the previous stage (Consumer\_Complaint\_Narratives\_txt) is then transformed into lower case.

```
145 #Defining a function which can handle "tolower error handling"
145 #Defining a function which can handle "tolower error handling",<br>146 #in case arises any while converting all the words into lower case.<br>147 try.error = function(x)<br>148 · {
149#create missing value
150
       V = NA151#trycatch error
152
153
        try_error = trycatch(tolower(x), error = function(e) e)154
        #if not an error<br>if(!inherits(try_error, "error"))
155156
\frac{150}{157}y = \text{tolower}(x)159
         #result
\begin{bmatrix} 159 \\ 160 \\ 161 \end{bmatrix}return(y)
162
163 #Transforming all the words into lower case using the<br>164 #try.error function created above with the sapply function
165 Consumer_Complaint_Narratives_txt = sapply(Consumer_Complaint_Narratives_txt, try.error)
166
---<br>167  #Remove NAs, if any exists, from Consumer_Complaint_Narratives_txt
168 Consumer_Complaint_Narratives_txt = Consumer_Complaint_Narratives_txt[!is.na(Consumer_Complaint_Narratives_txt)]
169
170 #Also remove names (column headings) from the text,<br>171 #as we do not want them in the sentiment analysis
     names(Consumer_Complaint_Narratives_txt) = NULL
172
```
Before the transformation of the complaint in lower case, we define the try.error function that can handle the "tolower error handling" in case it occurs while changing the complaint to lower case, the transformation to lower case is executed using the sapply function along with the try.error function just created.

It checks for any NA existing in Consumer\_Complaint\_Narratives\_txt to remove it and also, it removes column headings as they are not required in the sentiments analysis.

#### *2.3.2.3 Classification*

To perform the classification, R requires some packages such as sentiment, Rstem, tm and NLP. These packages can be found in R packages directory to download, one of the these packages, "sentiment" package is not available and requires to be downloaded in the cran archive in this link<https://cran.r-project.org/src/contrib/Archive/sentiment/>

After the installation of all the packages, they are loaded in R using the library function.

```
174 #intsalling sentiment 0.2<br>175 install.packages("c:/Users/molsj/Documents/4th Year/Semester 2/Software Project II/R Codes/sentiment_0.2.tar.gz", repos = NULL, type="s<br>176 ...
\frac{176}{177}library(RColorBrewer)
177 library(RColorBrew<br>178 library(wordcloud)<br>179 library(NLP)<br>180 library(tm)<br>181 library(Rstem)<br>182 library(sentiment)
183
184
185 #We are using Bayes' algorithm to:
 \frac{186}{186}180<br>188  #This function returns an object of class data.frame with seven columns<br>188  #This function returns an object of class data.frame with seven columns<br>190  class_emo = classify_emotion(Consumer_Complaint_Narratives_
190 Class_emotion best fit<br>
191 #get emotion best fit<br>
191 #get emotion best fit<br>
192 emotion best fit<br>
193 # Replacing NA's (if any, found while processing classification)<br>
194 #Replacing NA's (if any, found while process
193 # Replacing was (if any, found while<br>194 #by the word "unknown"<br>195 emotion[is.na(emotion)] = "unknown"<br>196
197
#classify polarity<br>198 #This process will classify the text data into four categories
        #fins process wirl chassing<br>diplomation between the catalogical charged research changes policies (policies)<br>dass_policies charged productly (Consumer_Complaint_Narratives_txt, algorithm = "bayes")<br>#get polarity best fit<br>p
 200
200<br>201<br>202<br>203<br>204
```
We are using the most popular algorithm known as the Naïve Bayes Algorithm. This algorithm classifies the complaints based on emotion. The classify emotion() function classify the complaints into 7 categories (fear, joy, disgust, sadness, surprise, anger, unknown).

Also, it classifies the complaints based on polarity. The classify\_polarity() function group complaints into 3 categories (positive, neutral and negative).

#### *2.3.2.4 Data frame*

This is the creation of the data frame that helps in the visualisation to fill in polarity or emotion in the relevant graphs.

```
205 #Creating data frame and rearrange data for plotting purposes
206
207 #Creating data frame
208 sent_categ = data.frame(text=Consumer_Complaint_Narratives_txt,
209
                               polarity=polarity, stringsAsFactors=FALSE)
210
211 #sort data frame
    sort data frame<br>sent_categ = within(sent_categ,<br>emotion <- factor(emotion, levels=names(sort(table(emotion), decreasing=TRUE))))
212213\frac{214}{215}
```
These lines of code create a data frame called sent\_categ, where it groups the prepaid cards complaints in polarity or emotion.

## <span id="page-16-0"></span>2.4 Testing

This system consists of performing a sentiment analysis, the computer reads the data and assign a polarity to the data. The system analysis 2 datasets (prepaid card and student loan) both with 18 variables and 1,241 observationsfor prepaid card and 9,403 observations for student loan. As we are analysing 2 datasets, thus the second one (student loan) can be considered as a test data too.

#### <span id="page-16-1"></span>2.4.1 Description

The second data to be tested is the student loan dataset, downloaded from the CFPB websites in a csv file.

Firstly, we run the sentiment analysis with the score sentiment algorithm. We write the score.sentiment() function and cleans the data the load the positive and negative dictionary into R. Scoring the complaints then plot graphs and store the results in a csv file.

Secondly, we run the sentiment analysis with the Naïve Bayes algorithm using the R sentiment package. Here we clean the data first to prepare the analysis itself, this procedure consists of removing links, specific characters, digits and many more. Then the data is transformed to lower case before classifying the data into emotion using the classify\_emotion() function or into polarity using the classify\_polarity() function. Results can then be displayed and saved in csv files.

#### <span id="page-16-2"></span>2.4.2 Methods

The first algorithm chosen to conduct a sentiment analysis is the score sentiment algorithm, this consists of counting the number of positive and negative words in each complaint in the database. The overall score is then the subtraction of all the negative words from the positive words.

This method is not possible until we add a dictionary of words into R. For this, we download the opinion lexicon of positive and negative words in order to count the number of positive and negative words in a complaint. This is made available online by Hu and Liu, it contains about 6,800 words grouped in 2 categories (positive and negative). Once obtained it is loaded into R, then we can run the analysis.

The second algorithm chosen for this project is the Naïve Bayes algorithm, this algorithm uses the Naïve Bayes classifier and will do a further investigation on the data.

The R sentiment package and other relevant packages are loaded in R; therefore, we can use function like classify\_emotion to classify complaints by emotion and classify\_polarity to classify complaints by polarity.

The polarity consists of classifying data into 3 groups known as positive, neutral or negative and the emotion consists of classifying data into 7 groups known as anger, disgust, fear, joy, sadness, surprise and unknown.

## <span id="page-17-0"></span>2.5 Results

## Comparing 2 datasets (Prepaid Card vs Student Loan)

The objective of this analysis is to automate a system that will retain the complaints with the highest degree of negativity in order for a company to respond first to situations that matter then moving on to the one that follows the previous. We understand that not every consumer of the service leaves bad feedback on the company, for those people, their feedbacks are not taken into account in this procedure as they all fall on the positive category, these complaints will then be rejected.

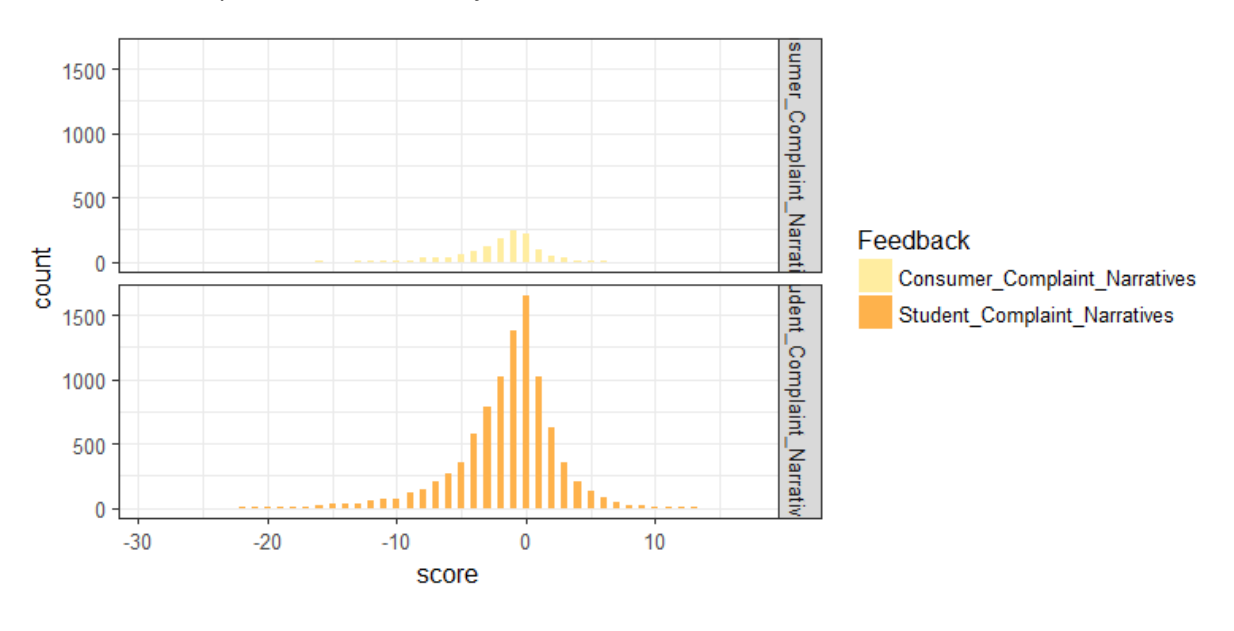

The above diagram compares 2 financials' sectors, it helps the organisation at identifying which sector has the highest negative score and helps to estimate the number of complaints having a particular score. Alternatively, I have gotten the frequency of each score occurring in R in each financial sector and used excel to generate a table. This diagram is generated using the score.sentiment() in R, it assigns score to each complaint in the database. Also, this graph requires the ggplot2 package in R.

#### <span id="page-17-1"></span>2.5.1 Prepaid cards

#### *2.5.1.1 Summary results*

#### 2.5.1.1.1 Sentiment function polarity summary

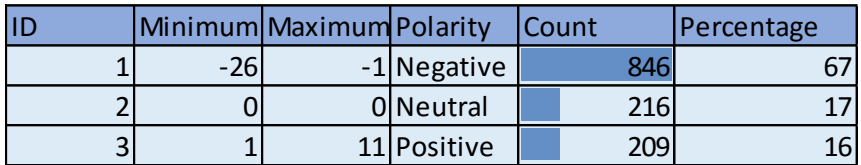

The summary result of the sentiment function on the prepaid card database indicates that the polarity distribution is as follow:

Out of 1,271 complaints provided by the database, 846 (67%) complaints are found to be negative, 216 (17%) complaints are neutral and 209 (16%) complaints are positive.

Knowing the range of the score distribution is between -26 to 11, I defined the range of each category of polarity to generate this table by using the MATCH formula in excel.

#### 2.5.1.1.2 Naïve Bayes polarity summary

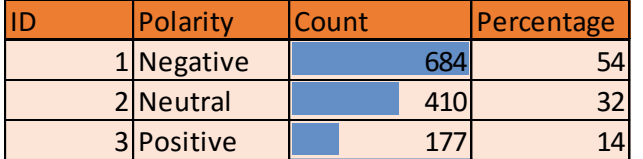

In the other hand, the summary result of the Naïve Bayes on prepaid card database indicates the polarity is as follow:

Out of 1,271 complaints provided by the database, 684 (54%) complaints are found to be negative, 410 (32%) complaints are neutral and 177 (14%) complaints are positive.

I have used the count() function in R the get the exact figures then I used excel to generate the above table.

#### *2.5.1.2 Comparing approaches*

#### Sentiment function histogram VS Naïve Bayes histogram

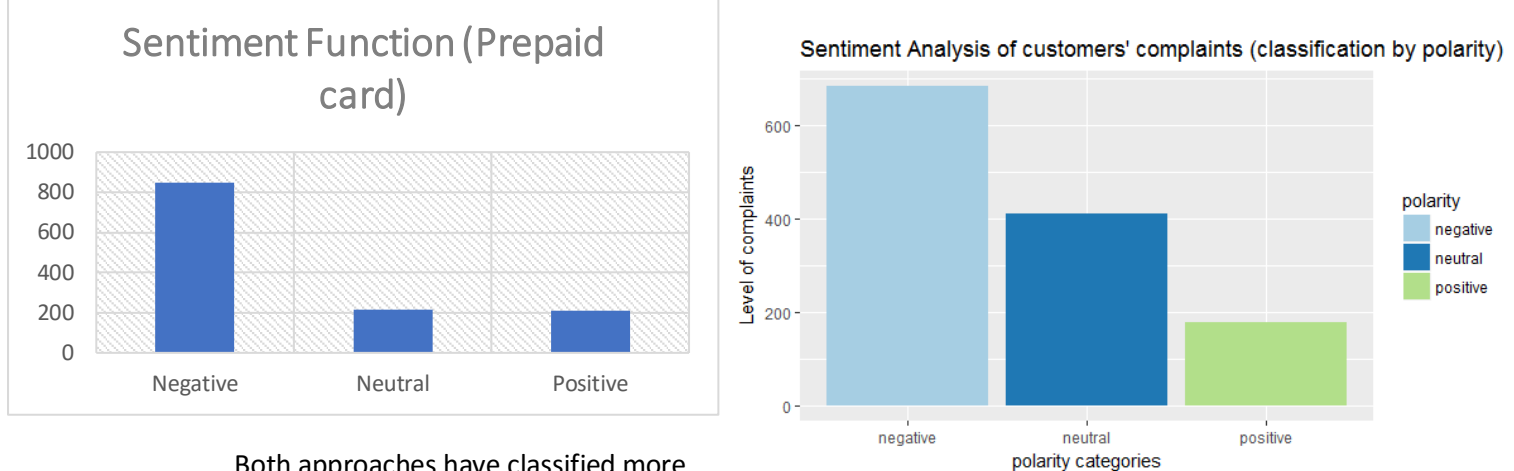

Both approaches have classified more

complaints in the negative category, in the second position comes the neutral category and finally the positive category. We note that in the sentiment function it is very tight between the neutral category (17%) and the positive neutral (16%).

#### Sentiment function pie chart VS Naïve Bayes pie chart

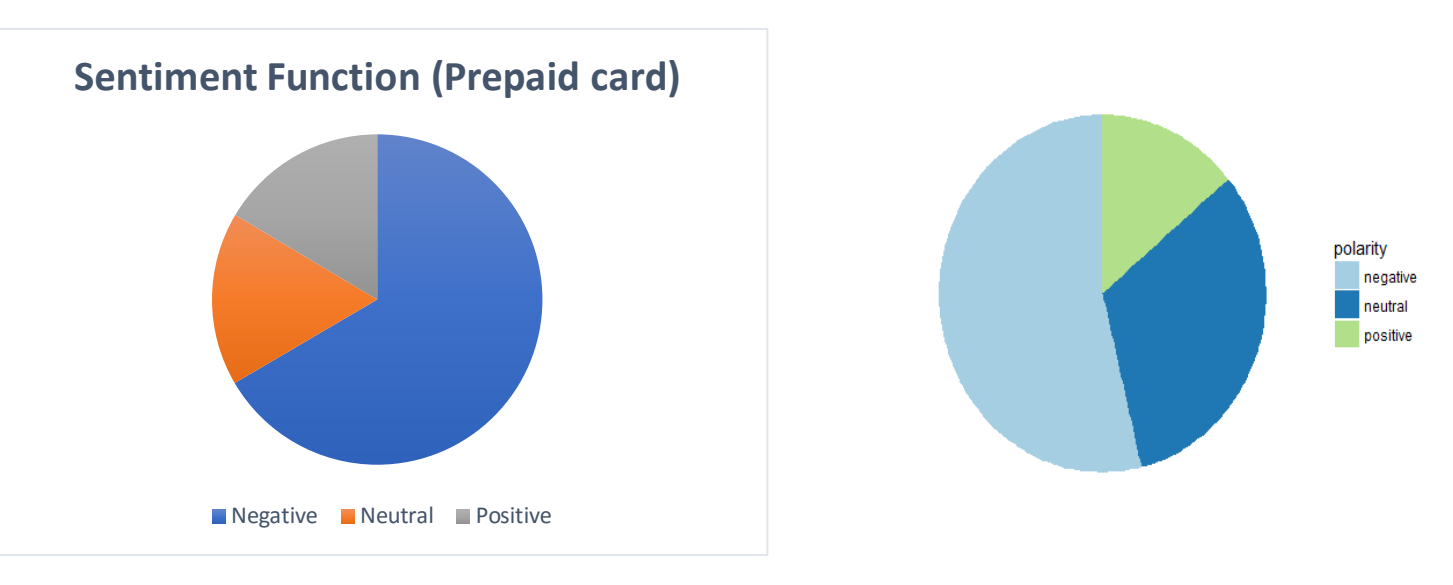

The above pie charts diagrams confirm the result on the histograms generated previously.

- *2.5.1.3 Additional graphs*
- 2.5.1.3.1 Sentiment function graphs

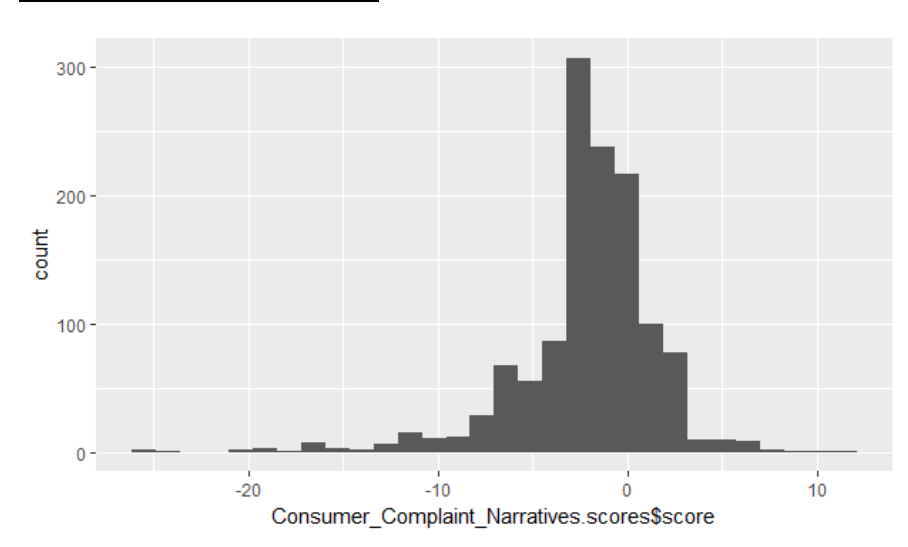

#### Histogram on sentiment score

This is a histogram generated using the qplot() in the sentiment function, it represents the distribution of the score attribuated to each complaint of the prepaid card database. The x axis represent the range of score and the y axis represents the number of complaints. The graph shows that is is a normal distribution.

#### 2.5.1.3.2 Machine learning (Naïve Bayes) graphs

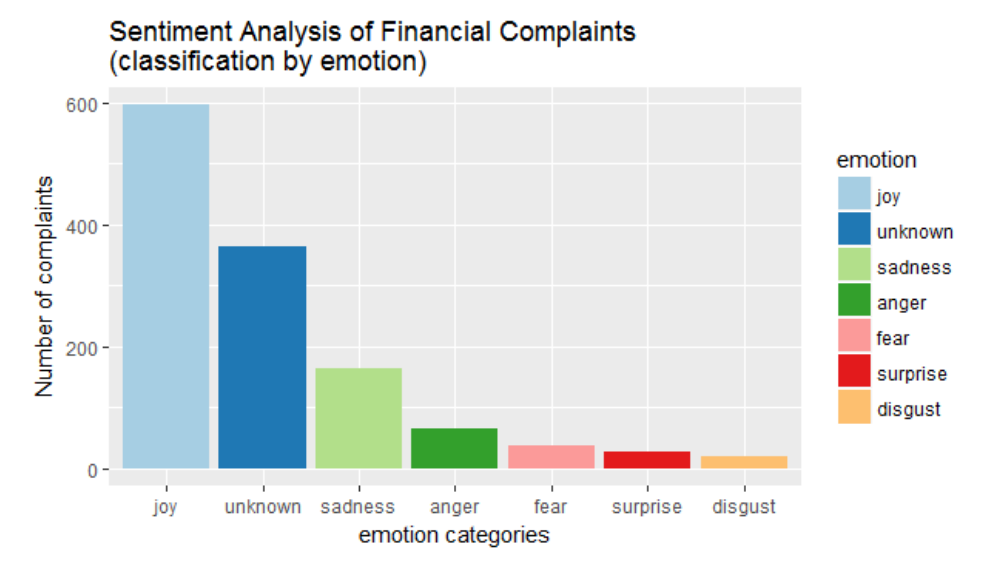

Sentiment Analysis of consumers complaints (classification by emotion)

This is the classification by emotion, each complaint is classiffied by emotion and this is the histogram representing each group of emotion. Generally, joy is the emotion with most complaints followed by unknow, sadness and so on.

#### Word cloud of the prepaid card database

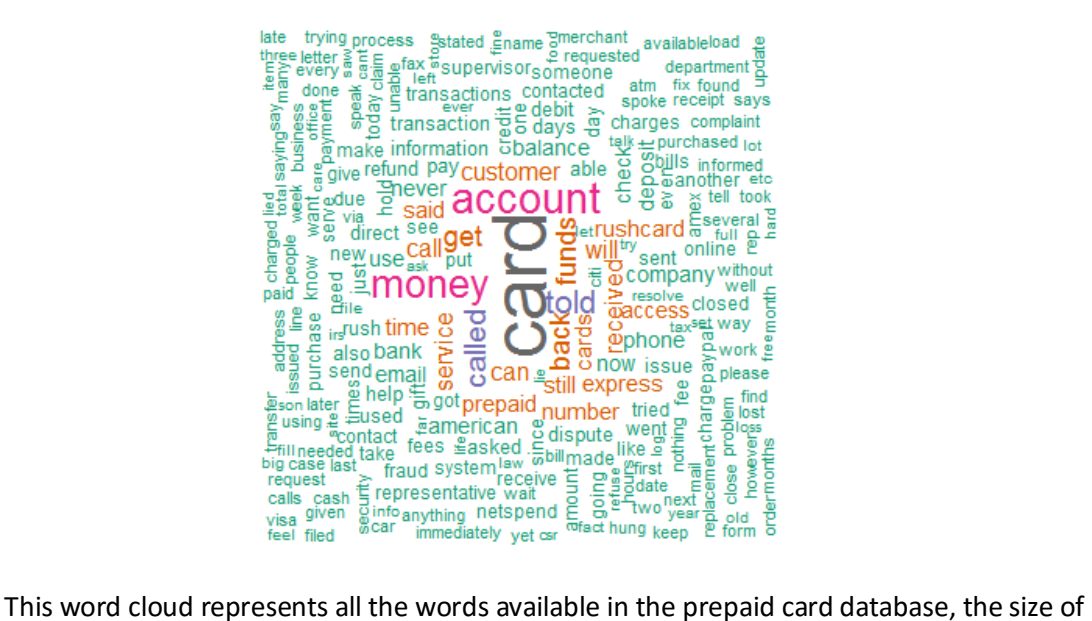

each word tells its frequency in the database, the bigger the word is, the more frequent that word appears in the database. "Card" is the word with the highest frequence in the prepaid card database.

#### Word Cloud comparaison based on emotion

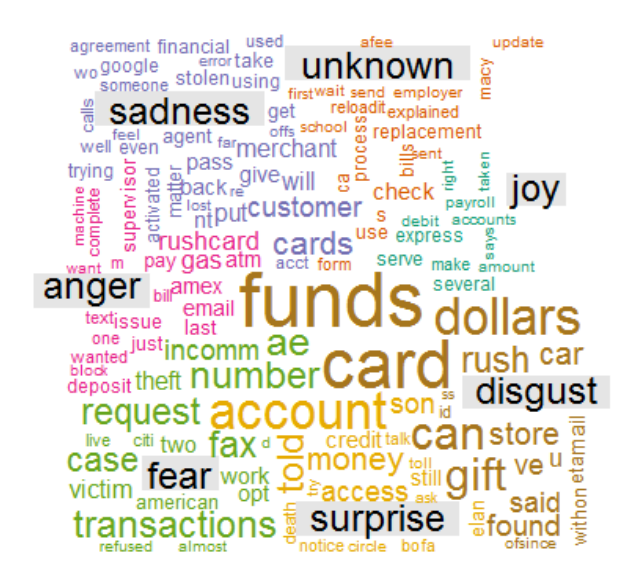

The above word cloud represents words found in the prepaid card database, those words are grouped by emotion. Words of each emotion category are represented with an unique color in the word cloud.

#### Word Cloud comparaison based on polarity

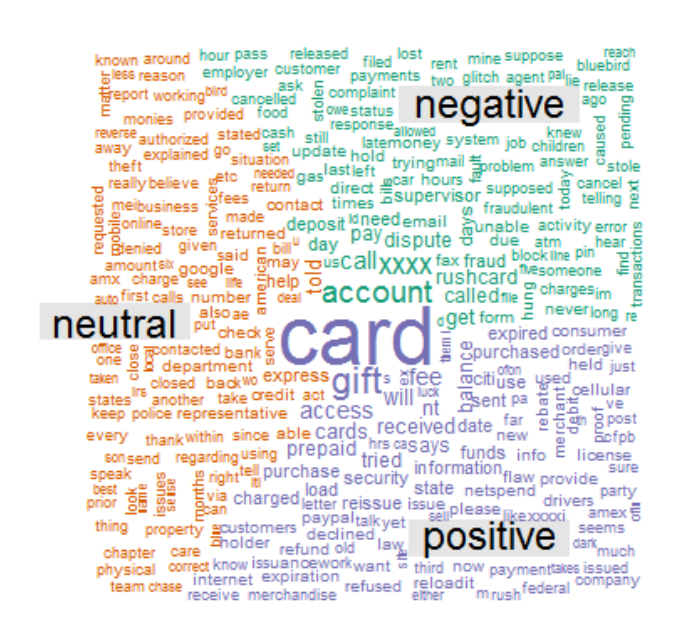

The above word cloud represents words found in the prepaid card database, those words are grouped by polarity. Words of each polarity category are represented with an unique color in the word cloud.

#### <span id="page-22-0"></span>2.5.2 Student loan

*2.5.2.1 Summary results* 

2.5.2.1.1 Sentiment function polarity summary

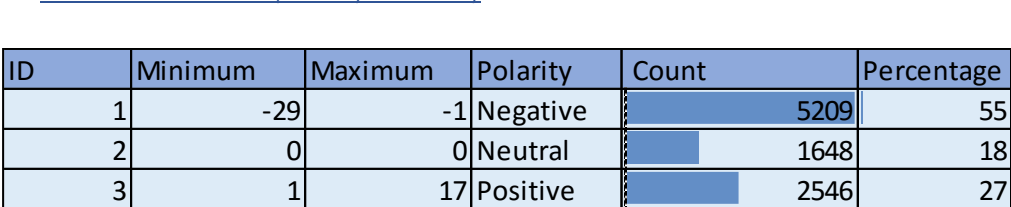

The summary result of the sentiment function on the student loan database indicates that the polarity distribution is as follow:

Out of 9,403 complaints provided by the database, 5,209 (55%) complaints are found to be negative, 1,648 (18%) complaints are neutral and 2,546 (27%) complaints are positive.

Knowing the range of the score distribution is between -29 to 17, I defined the range of each category of polarity to generate this table by using the MATCH formula in excel.

#### 2.5.2.1.2 Naïve Bayes polarity summary

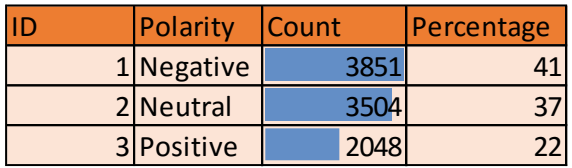

In the other hand, the summary result of the Naïve Bayes on student loan database indicates the polarity is as follow:

Out of 9,403 complaints provided by the database; 3,851 (41%) complaints are found to be negative; 3,504 (37%) complaints are neutral and 2,048 (22%) complaints are positive.

I have used the count() function in R the get the exact figures then I used excel to generate the above table.

#### *2.5.2.2 Comparing approaches*

Sentiment function histogram VS Naïve Bayes histogram

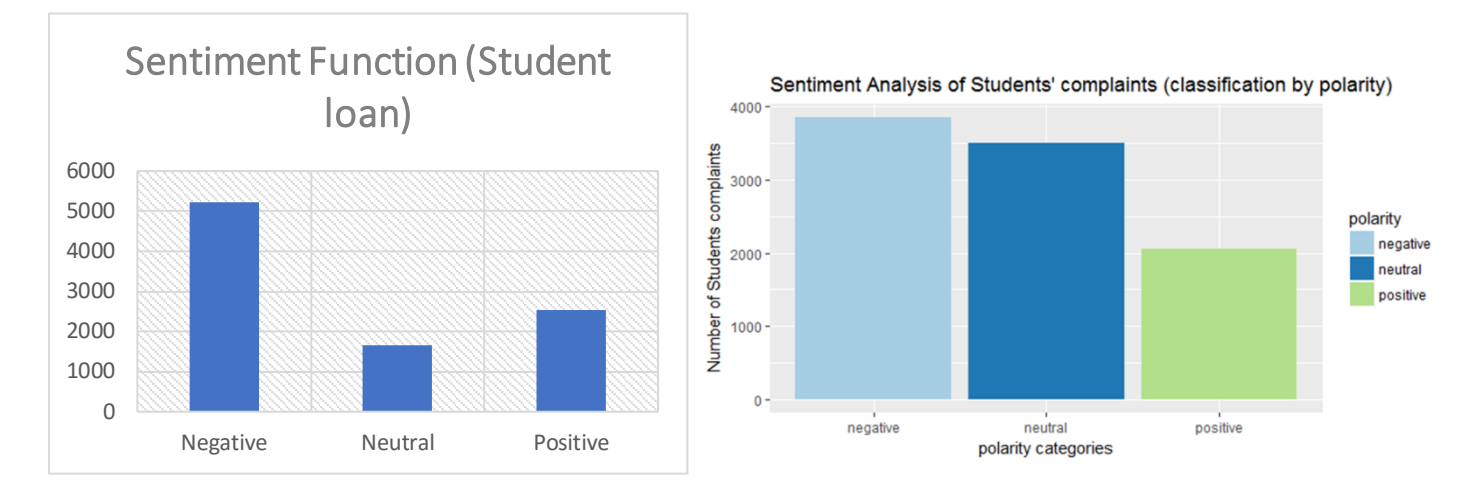

Both approaches have classified more complaints in the negative category. In the second position the sentiment function approach has positive category and the Naïve Bayes approach has neutral category and finally in the third position the sentiment function approach has neutral category and the Naïve Bayes approach has positive category

#### Sentiment function pie chart VS Naïve Bayes pie chart

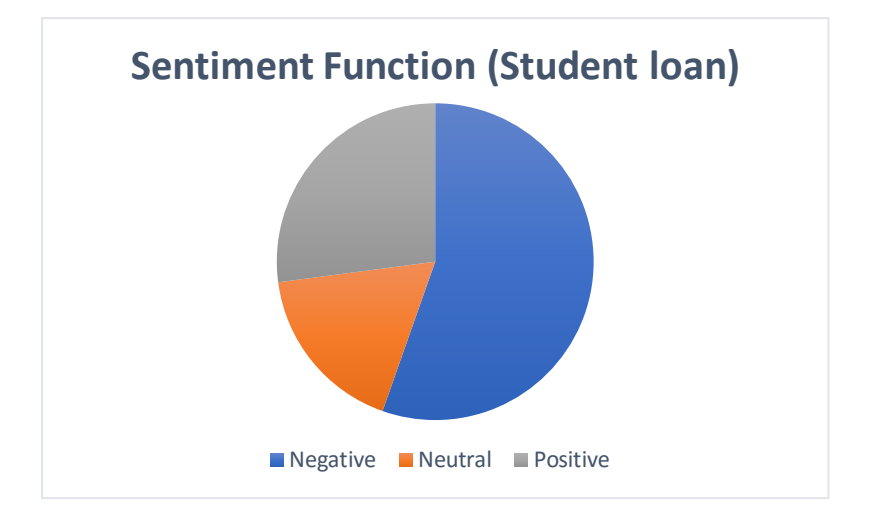

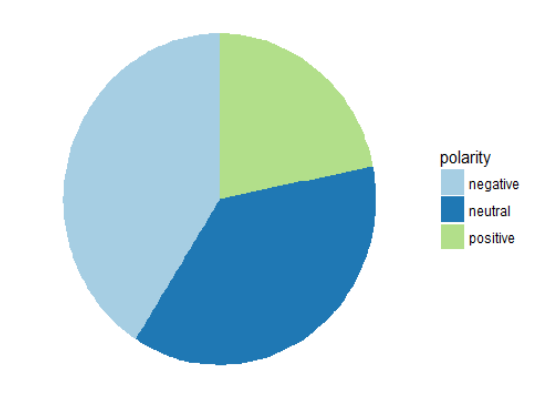

The above pie charts diagrams confirm the result on the histograms generated previously.

#### *2.5.2.3 Additional graphs*

2.5.2.3.1 Sentiment function graphs

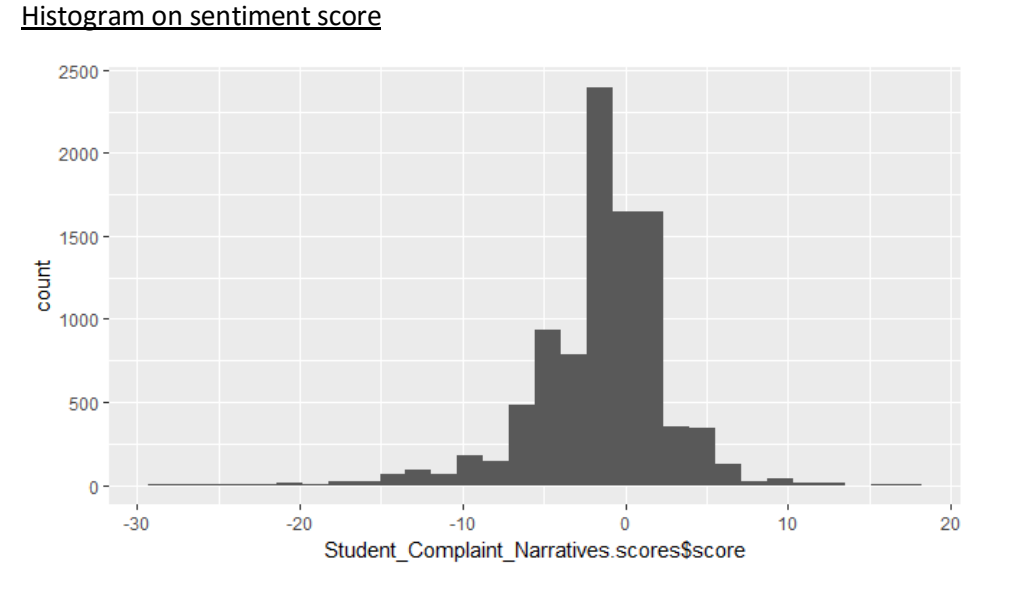

This is a histogram generated using the qplot() in the sentiment function, it represents the distribution of the score attribuated to each complaint of the student loan database. The x axis represent the range of score and the y axis represents the number of complaints. The graph shows that is is a normal distribution.

#### 2.5.2.3.2 Machine learning (Naïve Bayes) graphs

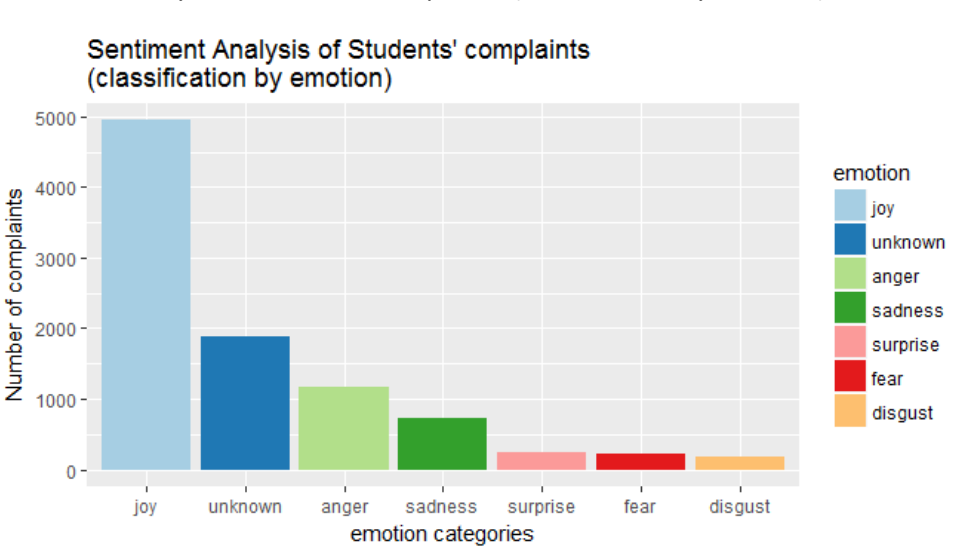

Sentiment Analysis of Students' complaints (classification by emotion)

This is the classification by emotion, each complaint is classiffied by emotion and this is the histogram representing each group of emotion. Generally, joy is the emotion with most complaints followed by unknow, anger and so on.

#### Word cloud of the student loan database

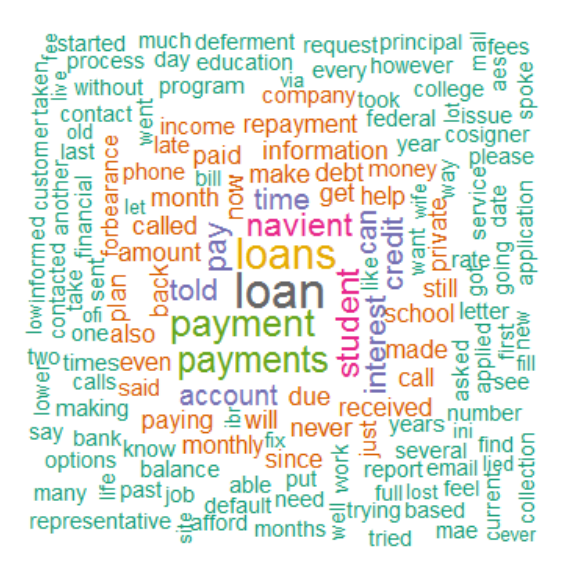

This word cloud represents all the words available in the student loan database, the size of each word tells its frequency in the database, the bigger the word is, the more frequent that word appears in the database. "loan" is the word with the highest frequence in the student loan database.

#### Word Cloud comparaison based on emotion

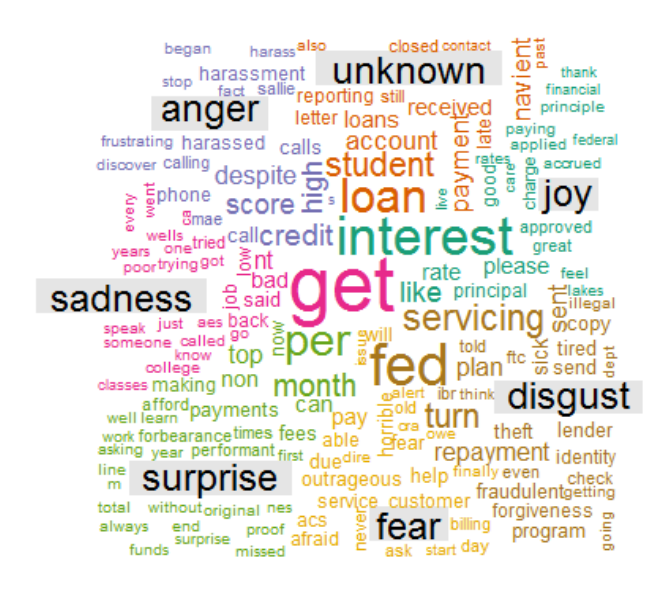

The above word cloud represents words found in the student loan database, those words are grouped by emotion. Words of each emotion category are represented with an unique color in the word cloud.

#### Word Cloud comparaison based on polarity

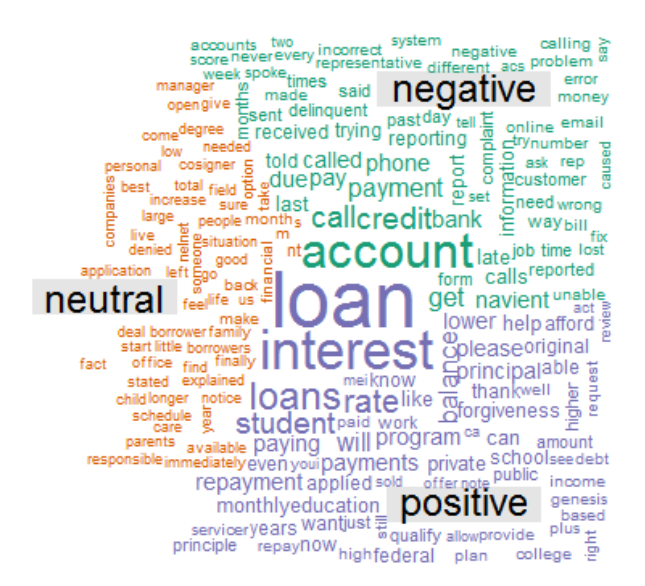

The above word cloud represents words found in the student loan database, those words are grouped by polarity. Words of each polarity category are represented with an unique color in the word cloud.

# <span id="page-26-0"></span>3 Conclusions

Two approaches have been used to perform sentiment analysis on the prepaid card database and the student loan database. Each of these approaches have classified the data differently, it is known that the Naïve Bayes algorithm is the most recognised method of classification, therefore, it is expected to perform a robust analysis of complaints with more accuracy on the polarity and emotion.

After the test on both algorithms, the 2 methods differ widely on the neutral classification. On the prepaid card data, the score sentiment algorithm has 17% of complaints classified neutral while on the Naïve Bayes algorithm 32% are classified neutral and on the student loan data, the score sentiment algorithm has 18% of complaints classified neutral while on the Naïve Bayes algorithm 37% are classified neutral.

When classifying the negative complaints, it is noticed that in both algorithm the majority complaints are classified negative. When analysing the prepaid card data, 67% of complaints are said to be negative according to the score sentiment algorithm and 54% are negative in Naïve Bayes. On the student loan data, we have respectively 55% on the score sentiment algorithm and 41% on the Naïve Bayes algorithm.

Finally, we have the classification of positive complaints. In the prepaid card data, 16% of complaints are said to be positive on score sentiment algorithm and 14% are said to be positive on Naïve Bayes. Also, for the student loan data we have 27% on the score sentiment algorithm and 22% on the Naïve Bayes.

The overall result does to extremely differ from one another, the purpose of this system is to align complaints automatically according their degree of negativity so the organisation can respond to the ones that is more relevant and reject the unnecessary complaints which in this case fall into the positive category.

It is concluded that the score sentiment algorithm is the best approach for this system as it attributes an individual score to each complaint that also gives its degree of negativity. This approach in both datasets, has lower percentage on neutral complaints compared to the Naïve Bayes where the neutral percentage are nearly close to the negative percentage. This can also mean that the scores are more accurate than in the Naïve Bayes and we can assume that the Naïve Bayes are classifying most of positive and negative complaints as neutral.

# <span id="page-27-0"></span>4 Further development or research

The CFPB offers multiple products/services other than the one used for this project (prepaid card and student loan), a deeper research in the sector and comparison of products/services can be done with a powerful user interface to filter the results efficiently.

I have started working on this project with Python until I moved to R and I have faced so many difficulties that I failed to overcome with the Python software. A further analysis with different algorithm such as decision tree algorithm or support vector algorithm may be applied to compare the results with the one obtained in this project.

# <span id="page-27-1"></span>5 References

Angnakoon, Paeng. "Mining Twitter With R - Tutorial 1: Building A Corpus From Twitter Data". YouTube. N.p., 2013. Web. 2 May 2017.

Angnakoon, Paeng. "Mining Twitter With R - Tutorial 2: Scoring Tweets". YouTube. N.p., 2013. Web. 2 May 2017.

Angnakoon, Paeng. "Mining Twitter With R - Tutorial 3: Histogram ()". YouTube. N.p., 2013. Web. 2 May 2017.

Angnakoon, Paeng. "Mining Twitter With R - Tutorial 4: Polarity & Emotion Classification". YouTube. N.p., 2013. Web. 2 May 2017.

Breen, Jeffrey. "Twitter Text Mining R Slides". jeffreybreen.wordpress. N.p., 2011. Web. 11 Apr. 2017.

"Consumer Financial Protection Bureau". Consumer Financial Protection Bureau. N.p., 2017. Web. 13 Apr. 2017.

Liu, Bing. Sentiment Analysis And Opinion Mining. 1st ed. [S.l.]: Morgan & Claypool, 2012. Print.

"Polarity | R Handbook". Rhandbook.wordpress.com. N.p., 2017. Web. 15 Apr. 2017.

"Sentiment Analysis On Twitter Data : Text Analytics Tutorial". DataScienceKumar. N.p., 2017. Web. 15 Apr. 2017.

Thakkar, Harsh, and Dhiren Patel. "Approaches For Sentiment Analysis On Twitter: A State-Of-Art Study". https://arxiv.org/. Web. 28 Apr. 2017.

Uncategorized, DataScientist. "Sentiment Analysis On Twitter Data : Text Analytics Tutorial". mkmanu.wordpress. N.p., 2014. Web. 2 May 2017.

Wang, Cheng-Jun. "Sentiment Analysis With Machine Learning In R". R-bloggers. N.p., 2016. Web. 11 Apr. 2017.

"Solutions - Sentiment Analysis". *Xiphostec.com*. N.p., 2017. Web. 2 May 2017.

Srinivasan, Vitthal. "Building Sentiment Analysis Systems In Python". *App.pluralsight.com*. N.p., 2017. Web. 3 May 2017.

# <span id="page-28-0"></span>6 Appendix

# <span id="page-28-1"></span>6.1 Project Materials

All the coding used and output obtained in this project is available via this link below:

*Note that, no username and/or password is required.*

*<https://github.com/arlonjunior/Software-Project.git>*

# <span id="page-28-2"></span>6.2 Initial Project Proposal

# 1. Objectives & Background

## Introduction

In this project, we are going to be analysing a large file of data to make sure that customers are treated fairly by financial companies such as banks, lenders and so on. To do so, we analyse customers' complaints on a particular service so by adding their consents, consumers help improve the financial marketplace.

Measuring sentiment will help us to understand the overall feeling of customers surrounding a particular subject, in this scenario prepaid card services.

This helps in creating a complete image of the customers' feedback on the service.

Sentiment is seen as a point of view of an induvial towards a specific subject, that point of view can be positive, negative or impartial.

#### CFPB:

Consumer Financial Protection Bureau is a US Government company which makes available all the Consumer Complaints Database in many sectors (Prepaid Card, Student Loan, Money transfer and so on) available. The database is composed a different type of data, from structured, semi structured to unstructured data of customers' complaints in the banking sector the United states.

# **Objective**

This project would attempt to extract data from the unstructured elements by means of text processing techniques and use the extracted data to identify the nature of complaints which are likely to be upheld and/or rejected.

For this project, the text processing technique adopted will be sentiment analysis.

Surely we would like to know what a sentiment analysis is, in brief what we know about sentiment analysis is detecting and understanding how the audience is reacting to a product/service, either positively or negatively. In this case, how customers are reacting on a service offered by a financial company. The customer feedback on the service is extremely important for the organisation.

The purpose of this project is to create a system that will automatically detect the customer feedback either is positive or negative. This performance of this system will show how well the service is appreciated by the clients, otherwise the organisation can easily identify complains about their customers and respond to their queries quickly with efficiency.

#### Background

Sentiment analysis is the process of determining the opinion or feeling of a piece of text. It seems to be easy for human being to detect if a sentence is positive or negative. For example, in this sentence "I love the new iPhone7", it is easy for anyone to tell that this sentence is expressing a positive sentiment. When performing sentiment analysis, we seek for opinions in that context where we pick sentiment out of the opinion.

According to the above example, it is an opinion on the new iPhone7, in this opinion "I love the new iPhone7", we note the verb love that express a sentiment of positivity; note that usually, verbs describe sentiments.

Companies across the world have implemented machines learning how to automatically detect sentiments on their customers. It is super useful for gaining insight into customers' opinions.

This approach is very important because, once you understand how a customer feel about your product/service after analysing his comment/feedback, you can find out what are their expectations, what change will be relevant to meet their needs.

## Contribution to Knowledge

Sentiment analysis provides a means of tracking opinions and attitudes on the web and determines if they are positively or negatively received by the public. As we combine the knowledge based techniques and machine learning techniques, this system will give a full data analysis. It is clearly understood that technique is complementary to the analysis.

Note that as the company has learned sentiment on customers towards their services, this is an advantage for them to identify where they went wrong. This analysis let the company to anticipate for a better future. Issues can identify in advance before competitor, also the communication is improved with its target audience and improve the marketing team for further services/products.

# 2. Technical Approach

Sentiment Analysis has been practiced in a pile of topics, we note that this analysis is performed using different approaches in order to conduct to the same result.

Here are listed 3 types of approaches that can be used to perform our sentiment analysis:

- **Example 12** Lexical Analysis
- **E** Machine Learning
- Combined Analysis

For this project, we will only be focusing on machine learning as it is the approach selected for the construction of our system.

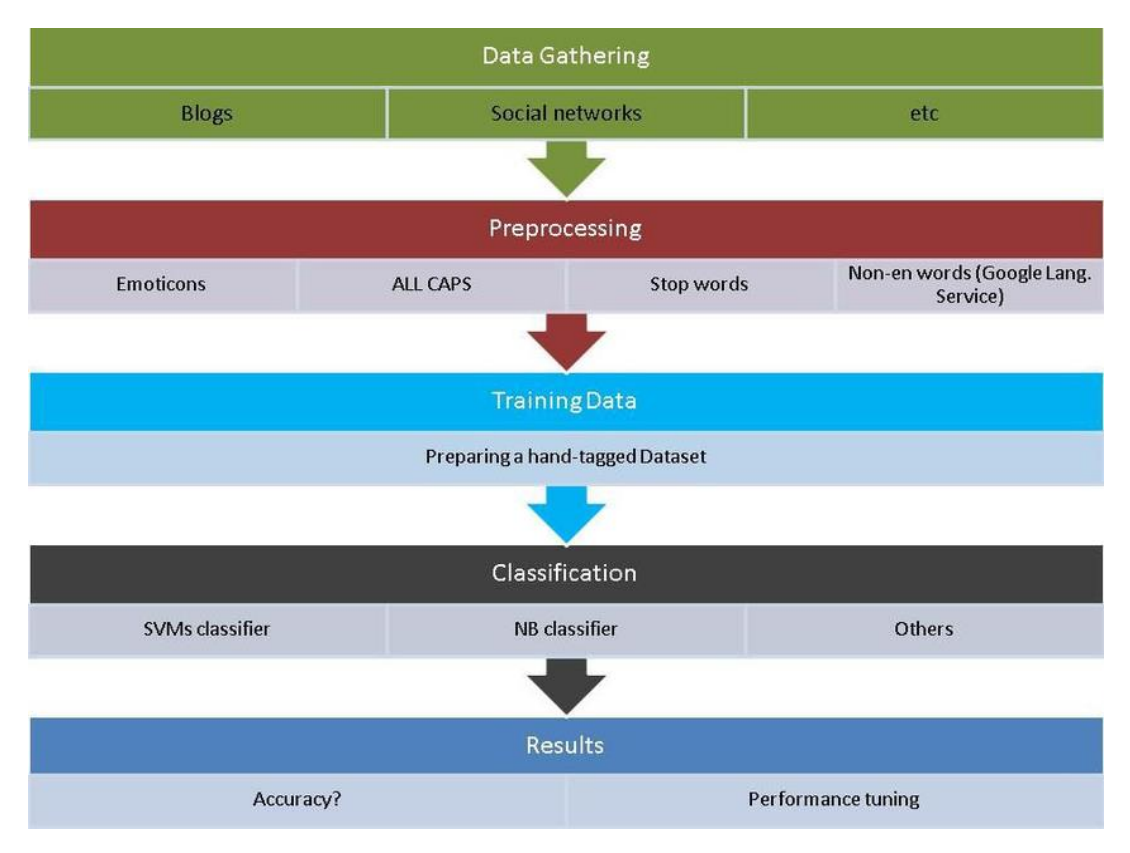

*Figure 1: Machine Learning based process*

Machine learning is seen like a type of artificial intelligence that gives computers the ability of learning instead of it being programmed. The computer understands how to categorise unknown words and classifying them in an appropriate manner.

Machine learning is the most preferred due to its adaptability and accuracy.

It consists of 5 steps:

**Data Gathering** 

The Consumer Financial Protection Bureau made available dataset of the US bank sector in different topic, the data used for this project is the customer prepaid card complaints.

Pre-processing

Before feeding the data into the classifier, it is necessary to proceed in the cleansing of data. In case customers may have included emoticons to express the facial emotions such as happiness " $\mathbb{C}$ ", sadness " $\odot$ " and so on.

This process unifies the lower case and upper case to a common case that the system will understand, also the removal of all the unnecessary white spaces.

Training Data

The dataset is trained to create a model that is employed to unknow text for the classification reasons.

### **Classification**

The classifier is finally ready to be used after cleansing. The cleaned version of data from the previous stage can now be deployed for sentiment extraction reason.

**Results** 

This is the visualisation of the result that can be represented by graphs, charts, etc.

# 3. Special resources required

#### **Book:**

Sentiment Analysis and Opinion Mining by Bing Liu

#### **Dataset:**

The Consumer Financial Protection Bureau (Prepaid Card Complaints)

#### **Web:**

Public Sentiment Lexicon

#### **Hardware:**

**Python** 

As we are going to process text in this project, Python is well reputed because of the large libraries it offers for sentimental analysis.

**Natural Language Toolkit (NLKT)** 

NLTK is a leading platform for building Python programs to work with human language data.

A pile of easy-to-use interfaces are provided such as WordNet. The NLTK do an incredible job for Python, it can process a huge amount of text processing and analysis.

# 4. Project Plan

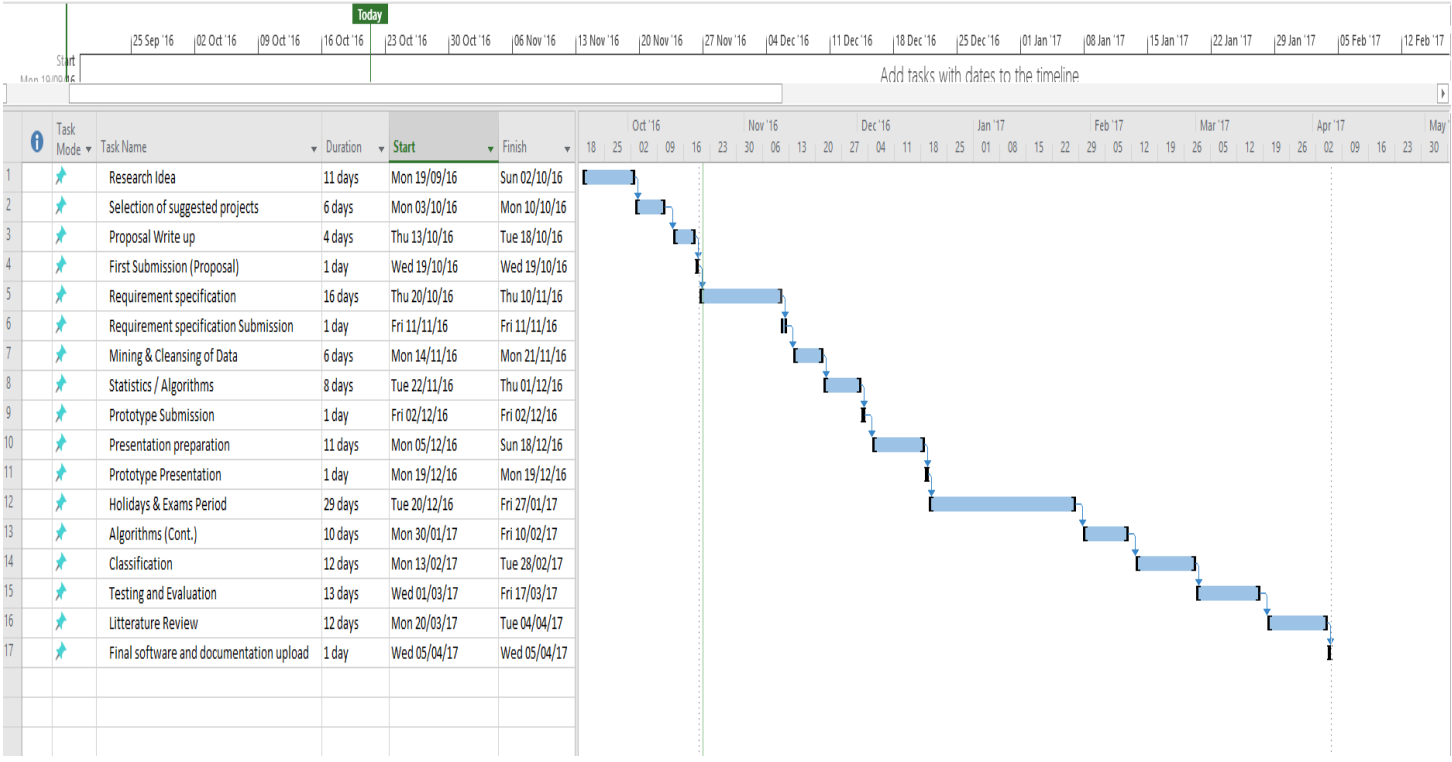

#### *Figure 2: Gantt Chart*

#### 5. Evaluation

At the end of this project, the system will be able to compute a customer's complaint to tell if it is positive or negative, then the organisation can extract information needed quickly for other purposes such as change to make or responding to a customer.

# <span id="page-32-0"></span>6.3 Initial Project Requirements Specification

#### 1. Introduction

#### Purpose

The purpose of this document is to make discover what the requirements of a sentiment analysis will be on performing a text analyse on customers' complaint about their prepaid cards.

The purpose of this analysis is to measure customers' complaints on prepaid cards provided by The Consumer Financial Protection Bureau (CFPB). The system developed should assess on what end the complaint falls. e.g. Upheld, Indifferent or Rejected.

#### Project Scope

The scope of the project is to develop a system that allow us to perform a sentiment analysis on a service. After performing this analysis, this system will then classify the sentiment either like upheld, indifferent or rejected depending on what the complaint is about.

These 3 classification will then be retained as the main classification, there will not be in-between classes as we might have 5 classes instead of 3 classes. For example, a rejected sentiment will not depend on the level of rejection, all type of rejection sentiment will fall in the same zone of "Rejected".

This system will be able to automatically determine if the customer complaint will be upheld, indifferent or rejected after performing a sentiment analysis on a customer complaint narrative.

An appropriate system must be constructed to allow this performance to take place. Therefore, data involving complaints of customers on prepaid cards will be collected from CFBB, proceed to the cleansing process for a clean version of data that can be readable on the system and finally classify that data into the system. The analysis will then be performed on the final classified data.

The final system built will not require high level of technical knowledge to be used, a client with low level of technical knowledge should be able to understand and use it.

#### Definitions, Acronyms, and Abbreviations

CFPB "Consumer Financial Protection Bureau"

Consumer Financial Protection Bureau is a US Government company which makes available all the Consumer Complaints Database in many sectors (Prepaid Card, Student Loan, Money transfer and so on) available. The database is composed a different type of data, from structured, semi structured to unstructured data of customers' complaints in the banking sector the United states.

API "Application Programming Interface"

application programming interface is used to help a programmer to build software and/or applications by providing a set of subroutines definitions, protocols and tools.

NPL "Natural Language Processing"

Is an artificial intelligence tool that analyse, understand and generate languages used by humans so it can interact with computers in either written or spoken.

GUI "Graphical User Interface"

# 2. User Requirements Definition

This system is intended to perform a sentiment analysis on customers' complaints issue, the system will then classify the result in 3 categories (Upheld, Indifferent or Rejected). The output of this system will be nothing else that a report on how the prepaid card service is seen by customers, what are they thinking about? What is their feeling towards it? Clients of this system they want an efficient system that will perform the sentiment analysis accurately on a target category of complaints which are complaints on prepaid cards. Feedback received from this system will then help the client to measure its customers' satisfaction on their prepaid card service and gives them a large understanding in which sector they need to improve their service.

# 3. Requirements Specification

In this project, the analysis performed must be easily understood by a client who does not require a high technical level to use it. Results on performed analysis will then be display on board. Therefore, we must create a graphical form to show the result to the client on a screen.

The system will make sure that the accuracy has a certain level in the system. For this project, the system accuracy with 55% or more are going to be acceptable. Since the system is dealing the dataset from CFPB website on customers' complaints, data may not be cleansed as it may contain abbreviations and so on.

#### Functional requirements

The Functional requirements describes what the system will achieve in ranked order. Here is the list of steps involved in the construction of this system:

- Collection of data from the Consumer Financial Protection Bureau website on prepaid card customers' complaints
- The procedure of cleansing data for a cleaner version of it that will be readable with no error.
- Data obtained in the previous stage will then be stored in a database.
- Classification: here the data will be classified in 3 categories which are Upheld, Indifferent and Rejected.
- Analysis: we will finally perform our analysis on the data classified in the previous stage.

# i. Use Case Diagram

This diagram below provides an overview of the entire functional requirement for this system, starting from the data collection to the analysis.

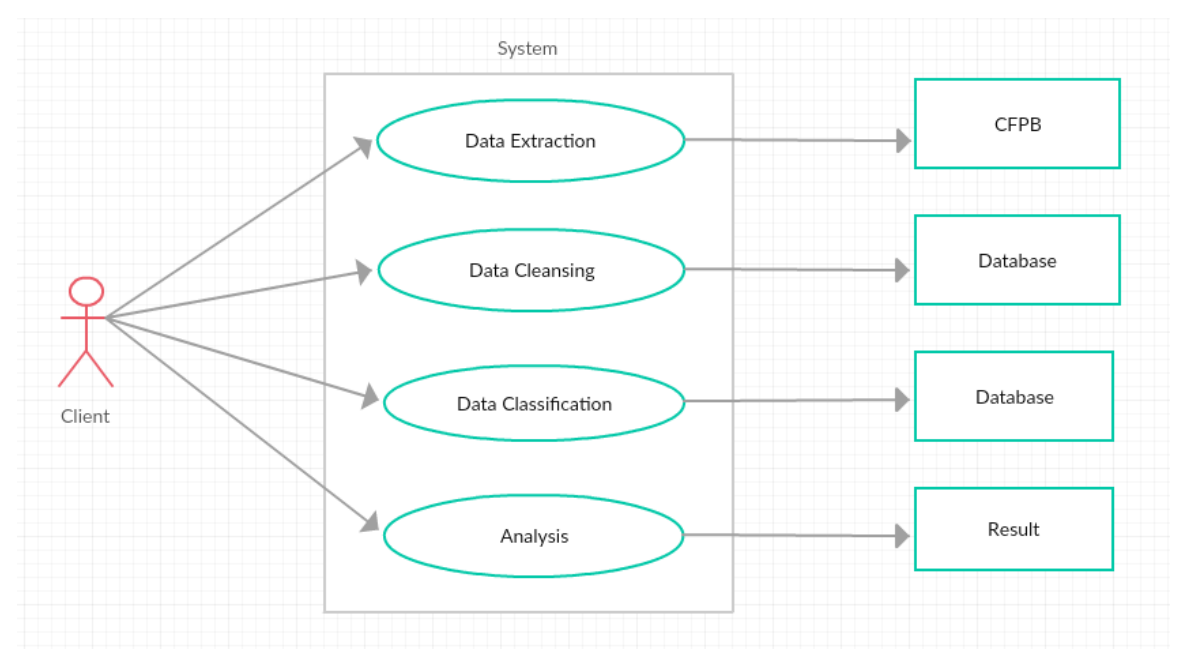

#### *Figure 1: Use Case Diagram*

#### ii. Requirement 1: Data Extraction

1. Description & Priority

For the first requirement "Data Extraction", we will be mainly focused on data collection available on an open data API open to the public on the Consumer Financial Protection Bureau website on a specific service.

This is an essential requirement as in order to process on the analysis we must have some data which is extracted on this stage and stored in a database for further processing.

2. Use Case

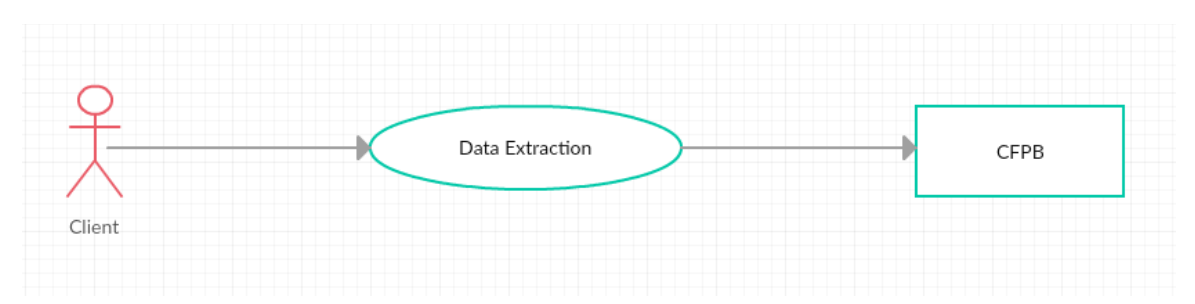

*Figure 2: Data Extraction (Use Case Diagram)*
o Scope

The scope of this use case is the extraction of prepaid card complaints data from the CFPB API then store it in the database for further processing.

o Description

This use case describes the data collection stage of the construction of this system. The user access the CFPB API. Once the connection of the API is made, the data can be store into a database from the stream.

o Precondition

There no precondition as this is the first action we take on the construction of this system.

o Activation

This use case starts when the client runs scripts on Python.

- o Main flow
	- **Activation of the process by the client**
	- Database connection with the system
	- **EXECTED API connection to the system**
	- **The connection is established between the system and API**
	- **Data streaming has started**
	- Data is transferred to the SQL database
	- **Client finishes the system.**
- o Exceptional flow
	- **Action of the process by the client**
	- **Database connection with the system**
	- **EXECTED API connection to the system**
	- **The connection is established between the system and API**
	- Data streaming has started
	- **Database or API becomes inaccessible**
	- **System waits few seconds**
	- **Loop back to the database connection**
- o Termination

The system will terminate when the user ends the process or when data has been streamed through the SQL database.

o Post condition

The system goes into a wait state when the API cannot be connected or the there is a problem with the database on the system. At this stage, the system allows few seconds before retrying to process again.

# iii. Requirement 2: Data Cleansing

# 1. Description & Priority

In this stage, we will concentrate on cleansing data. Some data may have contents and/or characters that will seem to be difficult for the system to read. Many of customers' complaints contain hidden content such as date content hidden (xx/xx/xxxx) and so on.

This stage is where the streamed data must be transform to a clean version before passing it to the SQL database to proceed to the next stage of classification

## 2. Use Case

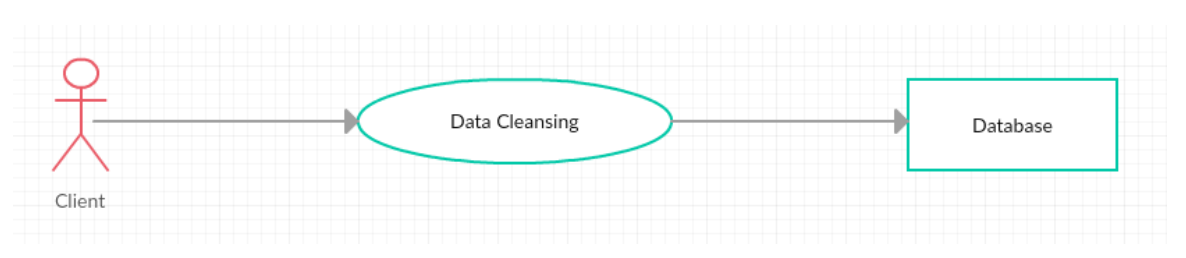

# *Figure 3: Data Cleansing (Use Case Diagram)*

o Scope

The scope of this use case is to clean the extracted data and have it ready on SQL database for the next stage of data classification.

o Description

This use case describes the data cleansing process as the stream data may contain unwanted texts and/or characters.

o Precondition

The system at this stage, requires the previous stage (data extraction) to be successfully completed before the cleansing process begins.

o Activation

This use case starts when the client runs scripts on Python.

- o Main flow
	- **Activation of the process by the client**
	- Database connection with the system
	- **The system reads transferred data in the SQL database**
	- The system cleans out unwanted texts and/or characters
	- The system stores the new cleansed data back into the SQL database
	- **Client finishes the system.**
- o Exceptional flow
	- **Action of the process by the client**
- **•** Database connection with the system
- **The system reads transferred data in the SQL database**
- The system cleans out unwanted texts and/or characters
- **•** Database becomes inaccessible
- System waits few seconds
- **Loop back to the database connection**
- **The system stores the new cleansed data back into the SQL database**
- **Client finishes the system.**
- o Termination

The system ends immediately when the cleansing process is completed.

o Post condition

The system goes into a wait state when the database is inaccessible. The system allows few seconds the reconnect to the database and try to process the command one more time again.

## iv. Requirement 3: Data Classification

1. Description & Priority

This is the last step the system will go through before performing the analysis on data stored on the SQL database. In this last requirement, the cleansed data will be divided into different categories to allow the classification of data to happen. Therefore, we will classify data into 3 categories which are upheld, indifferent and rejected.

This requirement is the most important cause the system needs this classified data to perform analysis on.

2. Use Case

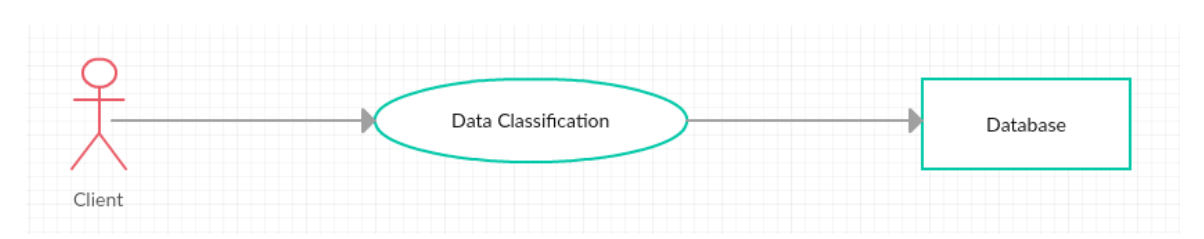

*Figure 4: Data Classification (Use Case Diagram)*

o Scope

The scope of this use case will be the classification of cleansed data, at the end of this process the classified data will be used to perform analysis on it.

o Description

This use case describes the process of classifying the cleansed data into their respective categories.

o Precondition

The system at this stage, requires the previous stage (data cleansing) to be successfully completed before the classification process begins.

o Activation

This use case starts when the client runs scripts on Python.

- o Main flow
	- Activation of the process by the client
	- **•** Database connection with the system
	- The system reads transferred data in the SQL database
	- The system stats the classification of data into their respective categories
	- **The system saves the classified data into the database**
	- Client finishes the system.
- o Termination

The system ends immediately when the classification process is completed.

# 4. Interface requirements

This section describes how the software interfaces with other software products or users for input or output. Examples of such interfaces include APIs, web services, shared memory, data streams, and so forth. Most systems would have a GUI. Add more subsections for other interfaces as reuired.

# **GUI**

For this project, there is no Graphical User Interface required since it will not be passed to a third party.

# Application Programming Interfaces (API)

This system is not expected to offer any interface but it uses the CFPB API to access the stream data on customers' complaints on a specified service that will be analyzed.

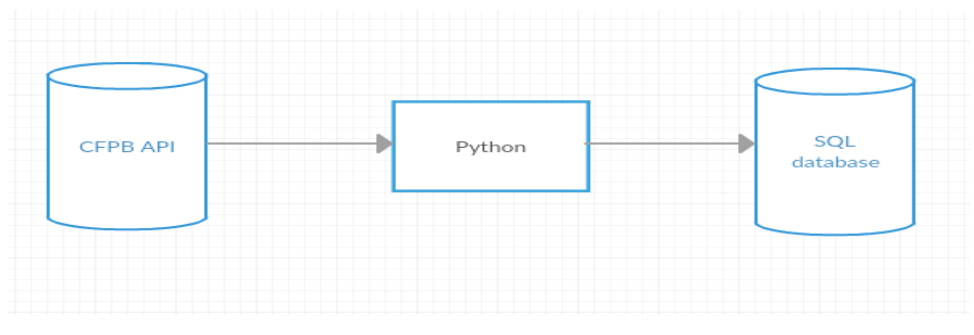

*Figure 5: CFPB API extraction map*

5. System Architecture

In the diagram below, we have the system architecture that demonstrate how the system will be performing from its initial stage till the end.

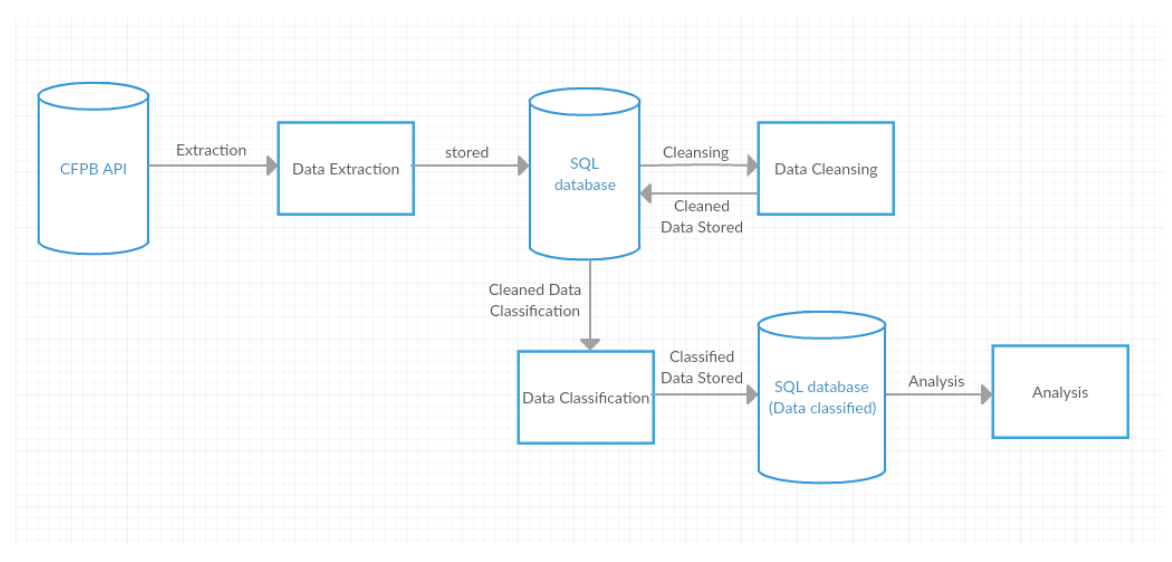

*Figure 6: System Architecture map*

# 6. System Evolution

This section describes how the system could evolve over time.

Due to the time limited on the construction of this system, we have delimited the amount of work that could be added over time. In the future, this system may add sub-categories on categories (classes) created on this project.

Depending on business needs, we may increase our area of expertise from customers' complaints on prepaid card to all types of complaints such as Student Loan, Money transfer and so on.

# 6.4 Monthly Journals

# Month: September

# My Achievements

During this period, I had to come up with a unique idea for my final year project, something more complex and challenging to implement. My original idea based on a web application development using php have been rejected. The back-up plan was to choose a project idea from a list of projects suggested by the college and ask for the permission to the author of the idea before start working on it. Out of all the projects proposed, I have picked Oisin Creaner's idea for the interpretation of Banking Complaints data by mean of text processing such as sentiment analysis.

# My Reflection

Before start working on this project, I have contacted its author to ask for permission which has been granted. The next step was to start the research on the field and understand the project requirements for a better understanding.

Supervisor Meetings

Date of Meeting: None

Items discussed: None

Action Items: None

# Month: October

#### My Achievements

After the decision of choosing what project I will be working on this year, I have decided to start the learning process. What is the project about, how can it be achieved, how long does it take, what software is needed for this project to be completed and so on. These questions can properly be answer through the project proposal submitted this month. I was able to define what is a sentiment analysis and its importance in an organisation.

#### My Reflection

I did a research on how to approach a construction of this type of software, I discovered a large amount of help online with different approaches. I do believe that this project is feasible.

However, let's move to the project requirement specification and start the actual coding for the following month.

#### Supervisor Meetings

Date of Meeting: None

Items discussed: None

Action Items: None

# Month: November

#### My Achievements

This month I was able to provide the project requirement specification after submitting the proposal idea last month. A t this stage, the project is becoming clearer to understand and the project requirement specification serves as a good guide for the implementation part intended to begin by next month.

#### My Reflection

I was still a bit confused on the approach to adopted for this project. After researching in different sources, I required an advice from another person on the topic, then I have contacted Lisa Murphy who is my supervisor for the first time.

#### Supervisor Meetings

Date of Meeting: 06/12/2016

Items discussed: Useful resources for coding in python for my project.

Action Items: She sent me useful links to use Python

# Month: December

## My Achievements

I have started coding in python for the first time, I have managed to read the data into Python and I could tokenise by sentence or by word with the data uploaded. I prepared my technical report with all the work done so far to upload (this technical report will be updated as we go along). Additionally, I had to prepare my mid-point presentation in the same month as well.

#### My Reflection

I became more confident when I have seen the data collected from the Consumer Financial Protection Bureau to be read in Python.

However, I was not successful to classify this data as expected for the mid-point presentation. Also, I have reduced the amount of data as Python was not able to read large file of data.

## Supervisor Meetings

Date of Meeting: None

Items discussed: None

Action Items: None

# Month: January

#### My Achievements

After completing the first semester, I have tried to resolve issues I had with Python in performing the sentiment analysis, and be able to use large file of data without the software to crash but I still was not successful. Thus, I went back from the beginning to learn more about R instead, I found it more understandable using R over Python. I already had a bit of background knowledge in R with my other module advanced business data analysis.

#### My Reflection

I have contacted my supervisor to help me fixing these issues in Python and if she knew more about R and why would be her advice.

However, I was pretty sure that I would be able to work in R than Python based on series of tutorials I learn on performing a sentiment analysis.

#### Supervisor Meetings

Date of Meeting: 12/02/2017

Items discussed: Trouble in using Python and idea of changing the software from Python to R.

Action Items: She gave me more notes on the issue in Python that could help provided by her colleague Sarah.

# Month: February

## My Achievements

I had finally decided to change the software that I was using for this project to R. By changing this, I was able to perform my first sentiment analysis using Breen's approach that attributes scores to each complaint. I still had trouble on the classifying by polarity based on this approach and other techniques to display the result other that the histogram. This required a dee research on the field and I decided to use the Naïve Bayes algorithm instead to fix this problem.

#### My Reflection

Learned how the Naïve Bayes algorithm works, I watched online tutorial explaining this method and apply this in R. Minor errors was still occurring but I was able to fix them, it was just matter of time.

I have informed my supervisor Lisa of my new approach about the project and I also asked for advice on areas I could not fix on my own with the new software R. Also, I asked for advice to my Eugene who is my Advanced Business data analysis in few issues I encountered in R.

#### Supervisor Meetings

Date of Meeting: 21/03/2017

Items discussed: New software used and advice on the area.

Action Items: Suggested to meet lectures with R background for further discussions.

# Month: March

#### My Achievements

I have succeeded to implement a sentiment analysis on the consumers' financial complaints using 2 different algorithms and interpreted the results obtained. Graphically I could display the polarity of the complaints through the histogram based on the Naïve Bayes approach and the scores on complaints on the histogram based on the Breen approach. The success of this implementation lead me to add a second dataset (student loan complaints) to compare to the one we had before (prepaid card complaints).

#### My Reflection

I felt It will be more interesting comparing the results obtained with the Breen's approach to the one obtained with the Machine learning's approach. Also, providing more result graphically other that histograms.

However, I failed generating the word cloud in both datasets and required more tutorials in graphics using R studio.

#### Supervisor Meetings

Date of Meeting: 29/03/2017

Items discussed: Graphics in R

Action Items: Contacted her colleague Catherine for me for more tutorials in this topic.

## 6.5 Sentiment Coding

```
6.5.1 On Prepaid Cards
```

```
library (plyr) #Tools for Splitting, Applying and Combining Data
library (stringr) #Make it easier working with string
```

```
score.sentiment = function(sentences, pos.words, neg.words, .progress='none') 
{ 
   require(plyr) 
   require(stringr) 
   # we got a vector of sentences. 
   #plyr will handle a list or a vector as an "l" for us 
   # we want a simple array ("a") of scores back, so we use 
   # "l" + "a" + "ply" = "laply": 
   scores = laply(sentences, function(sentence, pos.words, neg.words) { 
     # clean up sentences with R's regex-driven global substitute, gsub(): 
     sentence = gsub('[[:punct:]]', '', sentence) #Remove punctuation
     sentence = gsub('[[:cntrl:]]', '', sentence) #Remove Control characters
    sentence = gsub('\\d+, '', sentence) #Remove digits
     # and convert to lower case: 
     sentence = tolower(sentence) 
    # split into words. str split is in the stringr package
    word.list = str split(sentence, '\\s+')
     # sometimes a list() is one level of hierarchy too much 
     words = unlist(word.list) 
     # compare our words to the dictionaries of positive & negative terms 
     pos.matches = match(words, pos.words)
```
neg.matches = match(words, neg.words)

```
 # match() returns the position of the matched term or NA 
     # we just want a TRUE/FALSE: 
     pos.matches = !is.na(pos.matches) 
     neg.matches = !is.na(neg.matches) 
     # and conveniently enough, TRUE/FALSE will be treated as 1/0 by sum(): 
     score = sum(pos.matches) - sum(neg.matches) 
     return(score) 
   }, pos.words, neg.words, .progress=.progress ) 
   scores.df = data.frame(score=scores, text=sentences) 
   return(scores.df) 
} 
# Scoring Customer feedbacks (complaints) & Adding a column 
#Load sentiment word lists
hu.liu.pos = scan('C:/Users/molsj/Documents/4th Year/Semester 2/Software Project 
II/R Codes/positive-words.txt', what='character', comment.char=';')
hu.liu.neg = scan('C:/Users/molsj/Documents/4th Year/Semester 2/Software Project 
II/R Codes/negative-words.txt', what='character', comment.char=';')
```

```
#Add words to list
pos.words = c(hu.liu.pos, 'upgrade')
neg.words = c(hu.liu.neg, 'wtf', 'fuck', 'shit', 'wait','waiting', 'epicfail', 
'mechanical')
```
#### #Import csv file (Dataset)

```
DatasetCustomers Narratives <- read.csv("C:/Users/molsj/Documents/4th
Year/Semester 2/Software Project II/R Codes/Consumer Complaint Narratives.csv")
DatasetCustomers_Narratives$Consumer.complaint.narrative<-
as.factor(DatasetCustomers_Narratives$Consumer.complaint.narrative)
```

```
#Score all complaints
Consumer Complaint Narratives.scores =
score.sentiment(DatasetCustomers_Narratives$Consumer.complaint.narrative, 
pos.words,neg.words, .progress='Consumer.complaint.narrative')
```
path<-"C:/Users/molsj/Documents/4th Year/Semester 2/Software Project II/R Codes" write.csv(Consumer\_Complaint\_Narratives.scores,file=paste(path,"Consumer\_Complain t Narratives Scores.csv", sep=""), row.names=TRUE)

Consumer Complaint Narratives.scores\$Feedback = 'Consumer Complaint Narratives'

# Visualizing library(ggplot2) library(QPot)

#The positive values stand for positive feedback #and the negative values for negative feedback. hist(Consumer\_Complaint\_Narratives.scores\$score) qplot(Consumer\_Complaint\_Narratives.scores\$score)

#Mean of the score distribution mean(Consumer\_Complaint\_Narratives.scores\$score)

#Range of the score distribution range(Consumer\_Complaint\_Narratives.scores\$score)

#Median of the score distribution median(Consumer\_Complaint\_Narratives.scores\$score)

#Frequency of each score count(Consumer\_Complaint\_Narratives.scores\$score)

```
#Histogram with ggplot2 
all.scores = rbind(Consumer_Complaint_Narratives.scores)
ggplot(data=all.scores) + # ggplot works on data.frames, always
  geom_histogram(mapping=aes(x=score, fill=Feedback), binwidth=0.5) +
 facet grid(Feedback~.) + # make a separate plot for each hashtag
 theme_bw(base_size = 12) + scale_fill_brewer(palette = 18) # plain display,
nicer colors
```
# Classification

#Get the text Consumer Complaint Narratives txt = DatasetCustomers\_Narratives\$Consumer.complaint.narrative

#Data cleansing to prepare text for the sentiment analysis Consumer Complaint Narratives txt = gsub("[[:punct:]]", "", Consumer Complaint Narratives txt) #remove punctuation

```
Consumer Complaint Narratives txt = gsub("(RT|via)((?:\\b\\w*@\\w+)+)", "",
Consumer_Complaint_Narratives_txt) #remove retweet entities
```
Consumer\_Complaint\_Narratives\_txt = gsub("@\\w+", "", Consumer Complaint Narratives txt) #remove @

Consumer Complaint Narratives txt = gsub("[[:digit:]]", "", Consumer\_Complaint\_Narratives\_txt) #remove digits

Consumer Complaint Narratives txt = gsub("^\\s+ $|\rangle\$ s+\$", "", Consumer Complaint Narratives txt) #remove tabs

Consumer Complaint Narratives txt = gsub(" $\lceil \ \ \setminus t \rceil$ {2,}", "", Consumer Complaint Narratives txt) #remove spaces

```
Consumer_Complaint_Narratives_txt = gsub("http\\w+", "", 
Consumer Complaint Narratives txt) #remove link
```

```
Consumer Complaint Narratives txt = gsub("xx", "",Consumer_Complaint_Narratives_txt) #remove xx
Consumer Complaint Narratives txt = gsub("xxx", "",
Consumer_Complaint_Narratives_txt) #remove xxx
Consumer Complaint Narratives txt = gsub("xxxx", "",
Consumer Complaint Narratives txt) #remove xxxx
Consumer Complaint Narratives txt = gsub("xxxxxxxx", "",
Consumer Complaint Narratives txt) #remove xxxxxxxxx
#Defining a function which can handle "tolower error handling", 
#in case arises any while converting all the words into lower case.
try. error = function(x){
   #create missing value
  y = NA #trycatch error
  try error = tryCatch(tolower(x), error = function(e) e)
   #if not an error
  if(!inherits(try error, "error"))
    y = tolower(x)
   #result
   return(y)
}
#Transforming all the words into lower case using the 
#try.error function created above with the sapply function
Consumer Complaint Narratives txt = sapply(Consumer Complaint Narratives txt,
try.error)
#Remove NAs, if any exists, from Consumer Complaint Narratives txt
Consumer_Complaint_Narratives_txt =
```
Consumer Complaint Narratives txt[!is.na(Consumer Complaint Narratives txt)]

#Also remove names (column headings) from the text, #as we do not want them in the sentiment analysis names(Consumer Complaint Narratives txt) = NULL

#intsalling sentiment 0.2

```
install.packages("C:/Users/molsj/Documents/4th Year/Semester 2/Software Project 
II/R Codes/sentiment_0.2.tar.gz", repos = NULL, type="source")
```

```
library(RColorBrewer)
library(wordcloud)
library(NLP)
library(tm)
library(Rstem)
library(sentiment)
```

```
#We are using Bayes' algorithm to:
```

```
#classify emotion 
#This function returns an object of class data.frame with seven columns 
#(anger, disgust, fear, joy, sadness, surprise, best fit) and one row for each
document:
class emo = classify emotion(Consumer Complaint Narratives txt,
algorithm="bayes", prior=1.0)
#get emotion best fit
emotion = class emo[, 7]# Replacing NA's (if any, found while processing classification) 
#by the word "unknown"
emotion[is.na(emotion)] = "unknown"
```

```
#classify polarity
#This process will classify the text data into four categories
#(pos, neg, pos/neg, best_fit)
class_pol = classify_polarity(Consumer_Complaint_Narratives_txt, algorithm =
"bayes")
#get polarity best fit
polarity = class_pol[,4]
```

```
#Creating data frame and rearrange data for plotting purposes
```

```
#Creating data frame
sent_categ = data.frame(text=Consumer_Complaint_Narratives_txt,
                         polarity=polarity, stringsAsFactors=FALSE)
```

```
#sort data frame
sent_categ = within(sent_categ,
                     emotion <- factor(emotion, levels=names(sort(table(emotion), 
decreasing=TRUE))))
```

```
#Results in numbers
```

```
#Frequency of eah observation of polarity
count(sent_categ, "polarity")
str(count(sent_categ, "polarity"))
```

```
#Frequency of eah observation of emotion
count(sent_categ, "emotion")
str(count(sent categ, "emotion"))
```
#Visualization

```
#Plot distribution of polarity
ggplot(sent; category, aes(x=polarity)) +geom bar(aes(y=..count.., fill=polarity)) +
  scale fill brewer(palette="Paired") +
   labs(x="polarity categories", y="Number of complaints",
        title = "Sentiment Analysis of customers' complaints (classification by 
polarity)",
        plot.title = element_text(size=12))
```

```
#Plot distribution of emotions
ggplot(sent\;categ,\;aes(x=emotion)) + geom_bar(aes(y=..count.., fill=emotion)) +
 scale fill brewer(palette="Paired") +
  labs(x="emotion categories", y="Number of complaints",
        title = "Sentiment Analysis of Financial Complaints\n(classification by 
emotion)",
        plot.title = element_text(size=12))
#Pie Chart with size polarity
ggplot(data = sent\_categ) +geom bar(mapping = aes(x = polarity, fill = polarity), width = 1) +
 scale fill brewer(palette="Paired") +
 theme linedraw() + coord_polar()
#Pie Chart with size emotion
ggplot(data = sent category +geom bar(mapping = aes(x = emotion, fill = emotion), width = 1) +
 scale fill brewer(palette="Paired") +
 theme linedraw() +
  coord_polar()
#Pie Chart Same Size polarity
ggplot(data = sent\_categ) +geom bar(mapping = aes(x = factor(1), fill = polarity), width = 1) +
 scale fill brewer(palette="Paired") +
 theme void() +coord polar(theta = "y")#Pie Chart Same Size emotion
ggplot(data = sent_rate) +geom bar(mapping = aes(x = factor(1), fill = emotion), width = 1) +
 scale fill brewer(palette="Paired") +
 theme void() +coord polar(theta = "y")
```
#Word Cloud library(tm) library(wordcloud)

```
#Word cloud of the full dataset (non-ajusted)
wordcloud(Consumer_Complaint_Narratives_txt)
```

```
#Word cloud ajusted
```

```
wordcloud(Consumer_Complaint_Narratives_txt, scale=c(3,0.6), max.words=1000, 
           random.order=FALSE, rot.per=0.35,colors=brewer.pal(8,"Dark2"))
```

```
#Comparing word cloud
```

```
#Compare words by emotion
#separating text by emotion
emos = levels(factor(sent categ$emotion))
nemo = length(emos)
emo.docs = rep("", nemo)
for (i in 1:nemo)
{
   tmp = Consumer_Complaint_Narratives_txt[emotion == emos[i]]
  emo.docs[i] = paste(tmp, collapse="")
}
```

```
# remove stopwords
emo.docs = removeWords(emo.docs, stopwords("english"))
# create corpus
corpus = Corpus(VectorSource(emo.docs))
tdm = TermDocumentMatrix(
   corpus,
  control = list( wordLengths=c(0,Inf),
     removePunctuation = TRUE,
     stopwords = c("prayformh370", "prayformh", stopwords("english")),
     removeNumbers = TRUE, tolower = TRUE) )
tdm = as.matrix(tdm)colnames(tdm) = emos
```
#### library(RColorBrewer)

# comparison word cloud by emotion

```
comparison.cloud(tdm, max.words=1000,colors = brewer.pal(nemo, "Dark2"),
                 scale = c(3, .5), random.order = FALSE, title.size = 1.5)
#Compare words by polarity
#separating text by polarity
emos = levels(factor(sent_categ$polarity))
nemo = length(emos)
emo.docs = rep("", nemo)
for (i in 1:nemo)
{
   tmp = Consumer_Complaint_Narratives_txt[polarity == emos[i]]
  emo.docs[i] = paste(tmp, collapse="")
}
# remove stopwords
emo.docs = removeWords(emo.docs, stopwords("english"))
# create corpus
corpus = Corpus(VectorSource(emo.docs))
tdm = TermDocumentMatrix(
  corpus,
  control = list(
    wordLengths=c(0,Inf),
     removePunctuation = TRUE,
     stopwords = c("prayformh370", "prayformh", stopwords("english")),
     removeNumbers = TRUE, tolower = TRUE) )
tdm = as.matrix(tdm)colnames(tdm) = emos
```

```
library(RColorBrewer)
```

```
# comparison word cloud by polarity
comparison.cloud(tdm, max.words=3000, colors = brewer.pal(nemo, "Dark2"),
                 scale = c(3, .5), random.order = FALSE, title.size = 1.5)
```
#### 6.5.2 On Student Loan

```
library (plyr) #Tools for Splitting, Applying and Combining Data
library (stringr) #Make it easier working with string
```

```
score.sentiment = function(sentences, pos.words, neg.words, .progress='none') 
{ 
   require(plyr) 
  require(stringr) 
  # we got a vector of sentences. 
  #plyr will handle a list or a vector as an "l" for us 
  # we want a simple array ("a") of scores back, so we use 
  # "l" + "a" + "ply" = "laply": 
   scores = laply(sentences, function(sentence, pos.words, neg.words) { 
     # clean up sentences with R's regex-driven global substitute, gsub(): 
     sentence = gsub('[[:punct:]]', '', sentence) #Remove punctuation
     sentence = gsub('[[:cntrl:]]', '', sentence) #Remove Control characters
    sentence = gsub('\\d+, '', sentence) #Remove digits
     # and convert to lower case: 
     sentence = tolower(sentence) 
     # split into words. str_split is in the stringr package 
   word.list = str split(sentence, '\\s+')
     # sometimes a list() is one level of hierarchy too much 
    words = unlist(word.list) 
     # compare our words to the dictionaries of positive & negative terms 
     pos.matches = match(words, pos.words) 
     neg.matches = match(words, neg.words) 
     # match() returns the position of the matched term or NA 
     # we just want a TRUE/FALSE:
```
pos.matches = !is.na(pos.matches)

```
 neg.matches = !is.na(neg.matches) 
     # and conveniently enough, TRUE/FALSE will be treated as 1/0 by sum(): 
     score = sum(pos.matches) - sum(neg.matches) 
    return(score) 
   }, pos.words, neg.words, .progress=.progress ) 
   scores.df = data.frame(score=scores, text=sentences) 
   return(scores.df) 
} 
# Scoring students feedbacks (complaints) & Adding a column 
#Load sentiment word lists
hu.liu.pos = scan('C:/Users/molsj/Documents/4th Year/Semester 2/Software Project 
II/R Codes/positive-words.txt', what='character', comment.char=';')
hu.liu.neg = scan('C:/Users/molsj/Documents/4th Year/Semester 2/Software Project 
II/R Codes/negative-words.txt', what='character', comment.char=';')
#Add words to list
pos.words = c(hu.liu.pos, 'upgrade')
neg.words = c(hu.liu.neg, 'wtf', 'fuck', 'shit', 'wait','waiting', 'epicfail', 
'mechanical')
#Import csv file (Dataset)
DatasetStudent Narratives <- read.csv("C:/Users/molsj/Documents/4th Year/Semester
2/Software Project II/R 
Codes/Student Loan Complaints with Consumer Complaint Narratives.csv")
```
- DatasetStudent\_Narratives\$Consumer.complaint.narrative<-
- as.factor(DatasetStudent\_Narratives\$Consumer.complaint.narrative)

#Score all complaints

#### Student\_Complaint\_Narratives.scores =

score.sentiment(DatasetStudent Narratives\$Consumer.complaint.narrative, pos.words,neg.words, .progress='Consumer.complaint.narrative')

path<-"C:/Users/molsj/Documents/4th Year/Semester 2/Software Project II/R Codes" write.csv(Student\_Complaint\_Narratives.scores,file=paste(path,"Student\_Complaint\_N arratives\_scores.csv",sep=""),row.names=TRUE)

Student\_Complaint\_Narratives.scores\$Feedback = 'Student\_Complaint\_Narratives'

#Visualizing library(ggplot2) library(QPot)

#The positive values stand for positive feedback #and the negative values for negative feedback. hist(Student Complaint Narratives.scores\$score) qplot(Student\_Complaint\_Narratives.scores\$score)

#Mean of the score distribution mean(Student Complaint Narratives.scores\$score)

#Range of the score distribution range(Student\_Complaint\_Narratives.scores\$score)

#Median of the score distribution median(Student\_Complaint\_Narratives.scores\$score)

#Frequency of each score count(Student\_Complaint\_Narratives.scores\$score)

```
#Histogram with ggplot2 
all.scores = rbind(Student Complaint Narratives.scores)
ggplot(data=all.scores) + # ggplot works on data.frames, always
  geom histogram(mapping=aes(x=score, fill=Feedback), binwidth=0.5) +
  facet_grid(Feedback~.) + # make a separate plot for each hashtag
 theme bw(base size = 12) + scale fill brewer(palette = 18) # plain display,
nicer colors
# Classification
#Get the text
Student Complaint Narratives txt =
DatasetStudent_Narratives$Consumer.complaint.narrative
#Data cleansing to prepare text for the sentiment analysis
Student Complaint Narratives txt = gsub("[[:punct:]]", "",
Student Complaint Narratives txt)
Student_Complaint_Narratives_txt = gsub("(RT|via)((?:\\b\\w*@\\w+)+)", "", 
Student Complaint Narratives txt)
Student Complaint Narratives txt = gsub("@ \wedge w+", "",
Student Complaint Narratives txt) #remove @
Student Complaint Narratives txt = gsub("[[:digit:]]", "",
Student Complaint Narratives txt) #remove digits
Student Complaint Narratives txt = gsub("^\\s+|\\s+$", "",
Student Complaint Narratives txt) #remove tabs
Student Complaint Narratives txt = gsub("[ \tilde{\}[2,}", "",
Student Complaint Narratives txt) #remove spaces
Student Complaint Narratives txt = gsub("http\\w+", "",
```

```
Student_Complaint_Narratives_txt) #remove link
```

```
Student_Complaint_Narratives_txt = gsub("xx", "", 
Student Complaint Narratives txt) #remove xx
Student_Complaint_Narratives_txt = gsub("xxx", "", 
Student Complaint Narratives txt) #remove xxx
Student_Complaint_Narratives_txt = gsub("xxxx", "", 
Student Complaint Narratives txt) #remove xxxx
Student Complaint Narratives txt = gsub("xxxxxxxx", "",
Student Complaint Narratives txt) #remove xxxxxxxx
#Defining a function which can handle "tolower error handling", 
#in case arises any while converting all the words into lower case.
try. error = function(x){
  #create missing value
 y = NA #trycatch error
  try_error = tryCatch(tolower(x), error = function(e) e)
  #if not an error
  if(!inherits(try_error, "error"))
   y = tolower(x)
  #result
   return(y)
}
#Transforming all the words into lower case using the 
#try.error function created above with the sapply function
Student Complaint Narratives txt = sapply(Student Complaint Narratives txt,
try.error)
#Remove NAs, if any exists, from Student_Complaint_Narratives_txt
Student Complaint Narratives txt =
```

```
Student_Complaint_Narratives_txt[!is.na(Student_Complaint_Narratives_txt)]
```

```
#Also remove names (column headings) from the text, 
#as we do not want them in the sentiment analysis
names(Student_Complaint_Narratives_txt) = NULL
```

```
#intsalling sentiment 0.2
```

```
install.packages("C:/Users/molsj/Documents/4th Year/Semester 2/Software Project 
II/R Codes/sentiment_0.2.tar.gz", repos = NULL, type="source")
```

```
library(RColorBrewer)
library(wordcloud)
library(NLP)
library(tm)
library(Rstem)
library(sentiment)
```

```
#We are using Bayes' algorithm to:
```

```
#classify emotion
```

```
#This function returns an object of class data.frame with seven columns 
#(anger, disgust, fear, joy, sadness, surprise, best_fit) and one row for each 
document:
```
class emo = classify emotion(Student Complaint Narratives txt, algorithm="bayes", prior=1.0)

#get emotion best fit

```
emotion = class_emo[,7]
# Replacing NA's (if any, found while processing classification) 
#by the word "unknown"
emotion[is.na(emotion)] = "unknown"
```

```
#classify polarity
#This process will classify the text data into four categories
#(pos, neg, pos/neg, best_fit)
class_pol = classify_polarity(Student_Complaint_Narratives_txt, algorithm =
"bayes")
#get polarity best fit
```

```
polarity = class_pol[,4]
#Creating data frame and rearrange data for plotting purposes
#Creating data frame
sent_categ2 =
data.frame(Consumer.complaint.narrative=Student_Complaint_Narratives_txt,
                        polarity=polarity, stringsAsFactors=FALSE)
# sort data frame
sent_categ2 = within(sent_categ2,
                     emotion <- factor(emotion, levels=names(sort(table(emotion), 
decreasing=TRUE))))
#Results in numbers
#Frequency of eah observation of polarity
count(sent_categ2, "polarity")
str(count(sent_categ2, "polarity"))
#Frequency of eah observation of emotion
count(sent_categ2, "emotion")
str(count(sent categ2, "emotion"))
#Visualization
#Plot distribution of polarity
ggplot(sent; category) +geom bar(aes(y=..count.., fill=polarity)) +
 scale fill brewer(palette="Paired") +
  labs(x="polarity categories", y="Number of Students complaints",
       title = "Sentiment Analysis of Students' complaints (classification by 
polarity)",
       plot.title = element_text(size=12))
```

```
#Plot distribution of emotions
ggplot(sent; category, aes(x=emotion)) + geom_bar(aes(y=..count.., fill=emotion)) +
  scale fill brewer(palette="Paired") +
  labs(x="emotion categories", y="Number of complaints",
       title = "Sentiment Analysis of Students' complaints\n(classification by 
emotion)",
      plot.title = element text(size=12))
#Pie Chart with size of polarity
ggplot(data = sent\_categ2) +geom bar(mapping = aes(x = polarity, fill = polarity), width = 1) +
  scale fill brewer(palette="Paired") +
 theme linedraw() + coord_polar()
#Pie Chart with size of emotion
ggplot(data = sent_categ2) +
  geom bar(mapping = aes(x = emotion, fill = emotion), width = 1) +
  scale fill brewer(palette="Paired") +
 theme linedraw() + coord_polar()
#Pie Chart of polarity
ggplot(data = sent\_categ2) +geom bar(mapping = aes(x = factor(1), fill = polarity), width = 1) +
  scale fill brewer(palette="Paired") +
 theme void() +coord polar(theta = "y")#Pie Chart Same Size emotion
ggplot(data = sent category) +geom bar(mapping = aes(x = factor(1), fill = emotion), width = 1) +
  scale fill brewer(palette="Paired") +
 theme void() +coord polar(theta = "y")
```
#Word Cloud

library(tm) library(wordcloud)

```
#Word cloud of the full dataset (non-ajusted)
wordcloud(Student_Complaint_Narratives_txt)
#Word cloud ajusted 
wordcloud(Student_Complaint_Narratives_txt, scale=c(2,0.8), max.words=1000, 
           random.order=FALSE, rot.per=0.35,colors=brewer.pal(8,"Dark2"))
#Comparing word cloud 
#Compare words by emotion
# separating text by emotion
emos = levels(factor(sent_categ2$emotion))
nemo = length(emos)
emo.docs = rep("", nemo)
for (i in 1:nemo)
{
  tmp = Student Complaint \;Narratives \;txt[emotion == emos[i]]emo.docs[i] = paste(tmp, collapse="")
}
# remove stopwords
emo.docs = removeWords(emo.docs, stopwords("english"))
# create corpus
corpus = Corpus(VectorSource(emo.docs))
tdm = TermDocumentMatrix(
  corpus,
  control = list(
   wordLengths=c(0,Inf),
    removePunctuation = TRUE,
     stopwords = c("prayformh370", "prayformh", stopwords("english")),
     removeNumbers = TRUE, tolower = TRUE) )
tdm = as.matrix(tdm)colnames(tdm) = emos
```
library(RColorBrewer)

```
# comparison word cloud by emotion
comparison.cloud(tdm, max.words=1000, colors = brewer.pal(nemo, "Dark2"),
                 scale = c(3, .5), random.order = FALSE, title.size = 1.5)
```

```
#Compare words by polarity
#separating text by polarity
emos = levels(factor(sent_categ2$polarity))
nemo = length(emos)
emo.docs = rep("", nemo)
for (i in 1:nemo)
{
  tmp = Student Complaint \;Narratives \;txt[polarity == emos[i]] emo.docs[i] = paste(tmp, collapse="")
}
# remove stopwords
emo.docs = removeWords(emo.docs, stopwords("english"))
# create corpus
corpus = Corpus(VectorSource(emo.docs))
tdm = TermDocumentMatrix(
  corpus,
  control = list(
   wordLengths=c(0,Inf),
    removePunctuation = TRUE,
     stopwords = c("prayformh370", "prayformh", stopwords("english")),
     removeNumbers = TRUE, tolower = TRUE) )
tdm = as.matrix(tdm)colnames(tdm) = emos
```
library(RColorBrewer)

```
# comparison word cloud by polarity
comparison.cloud(tdm, max.words=3000, colors = brewer.pal(nemo, "Dark2"),
                 scale = c(3, .5), random.order = FALSE, title.size = 1.5)
```
## 6.5.3 Comparing the 2 datasets

#Frequency of each score in score in prepaid card score distribution

```
#Frequency of each score in Student Loan score distribution
count(Student_Complaint_Narratives.scores$score)
```

```
#Compare prepaid card complaints to student loan complaints datasets 
all.scores = rbind(Consumer Complaint Narratives.scores,
Student Complaint Narratives.scores)
ggplot(data=all.scores) + # ggplot works on data.frames, always
  geom_histogram(mapping=aes(x=score, fill=Feedback), binwidth=0.5) +
  facet_grid(Feedback~.) + # make a separate plot for each hashtag
 theme_bw(base_size = 12) + scale_fill_brewer(palette = 18) # plain
display, nicer colors
```
# 6.6 Complaints' Score and complaints' Polarity & emotion (Tables)

# 6.6.1 Database 1: Complaints on Prepaid Cards

# The tables below represent the first 10 rows of the prepaid card complaints

# *6.6.1.1 Scores*

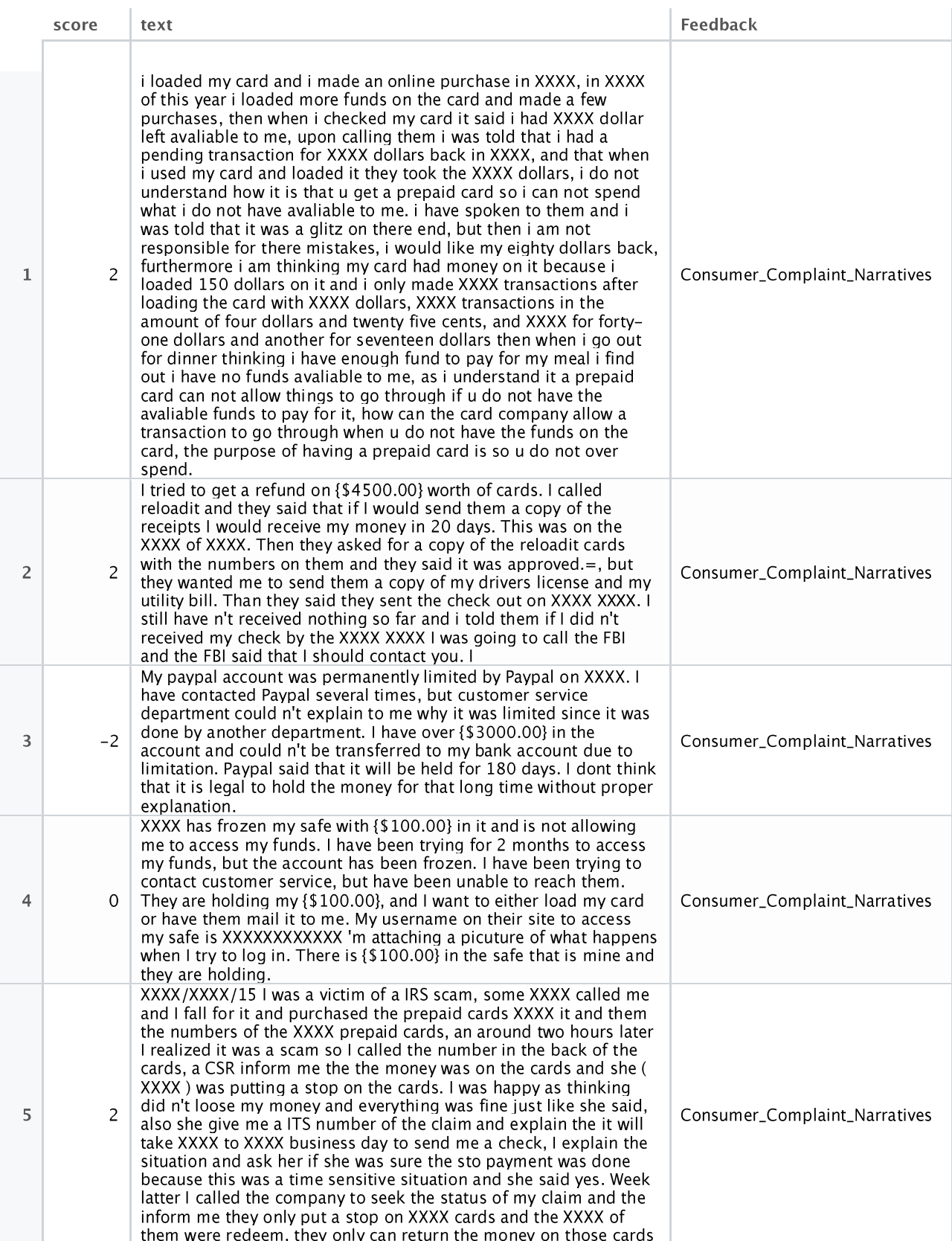

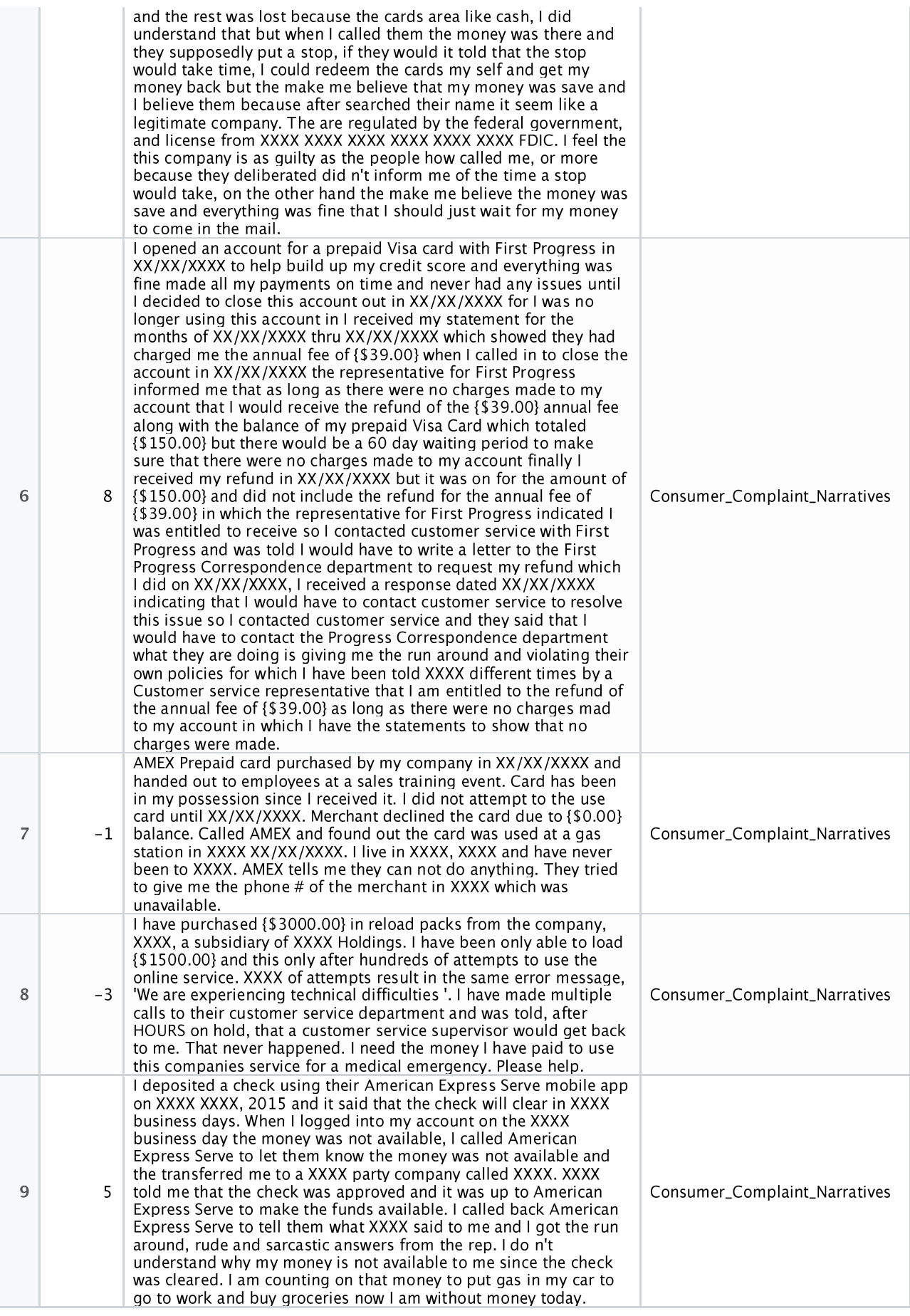

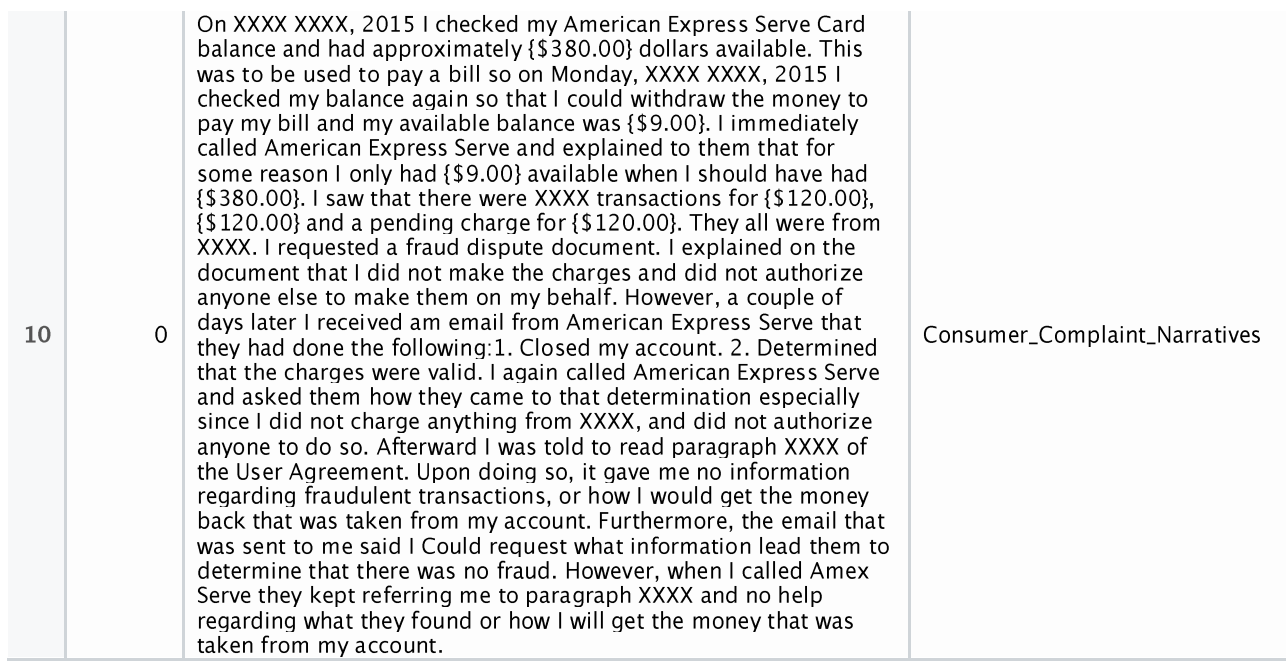

## *6.6.1.2 Polarity & emotion*

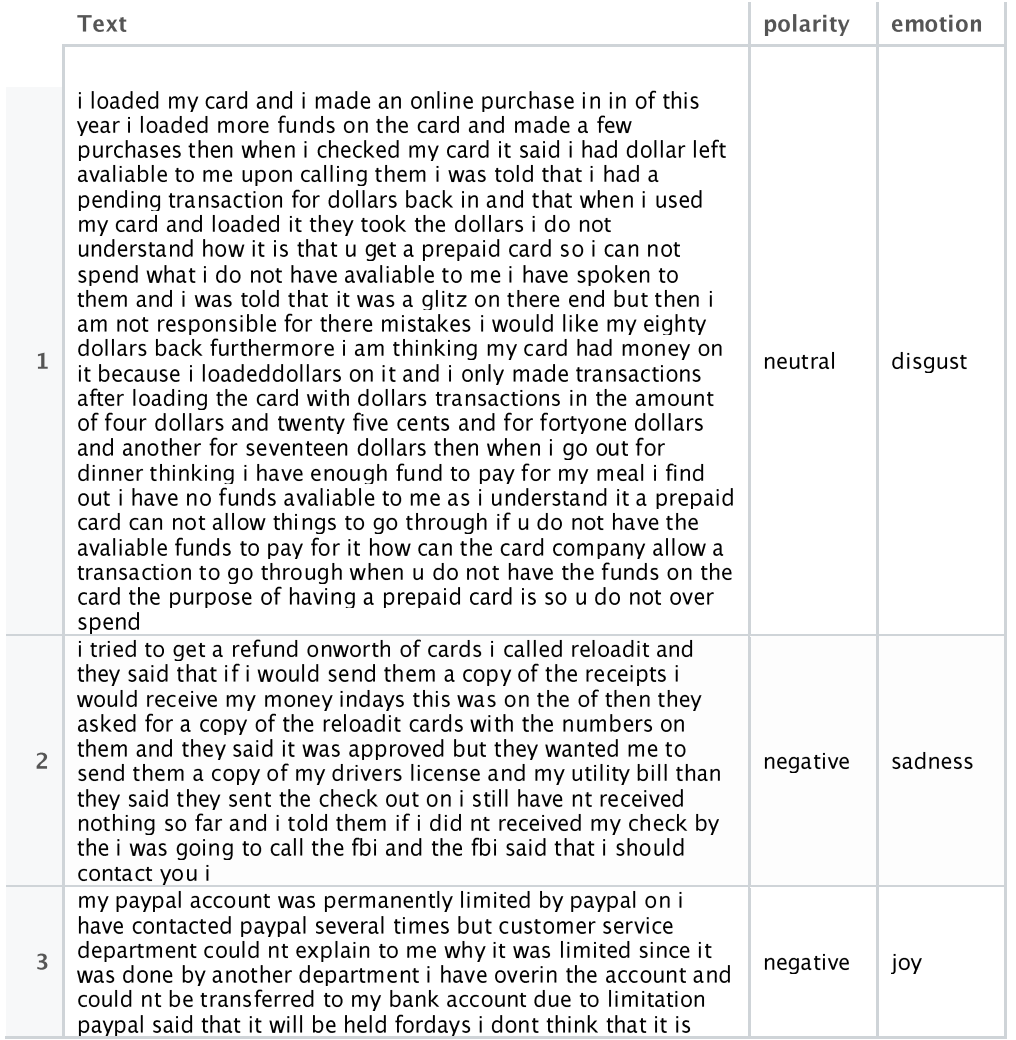

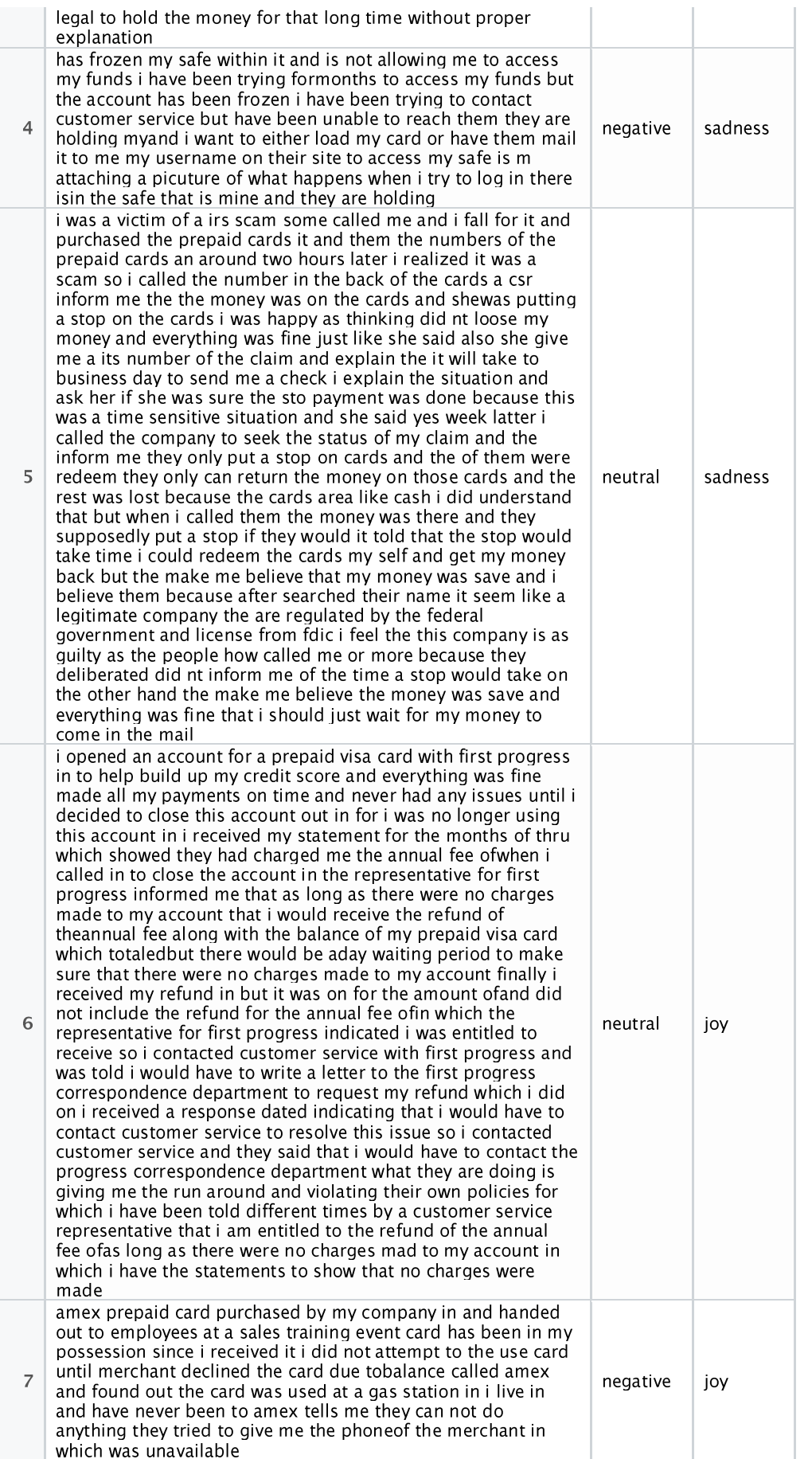

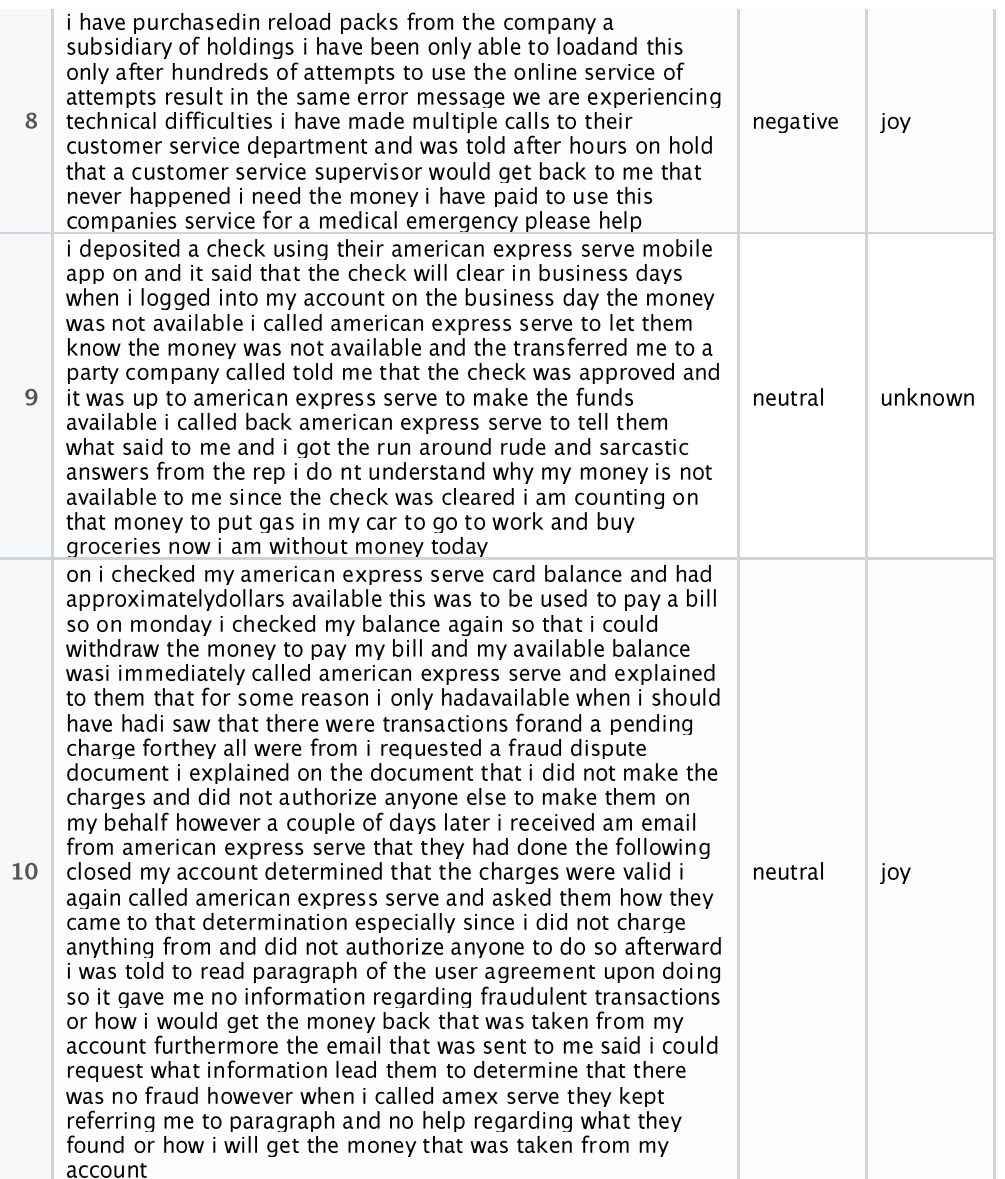

# 6.6.2 Database 2: Complaints on Student Loan

# The tables below represent the first 10 rows of the student loan complaints

# *6.6.2.1 Scores*

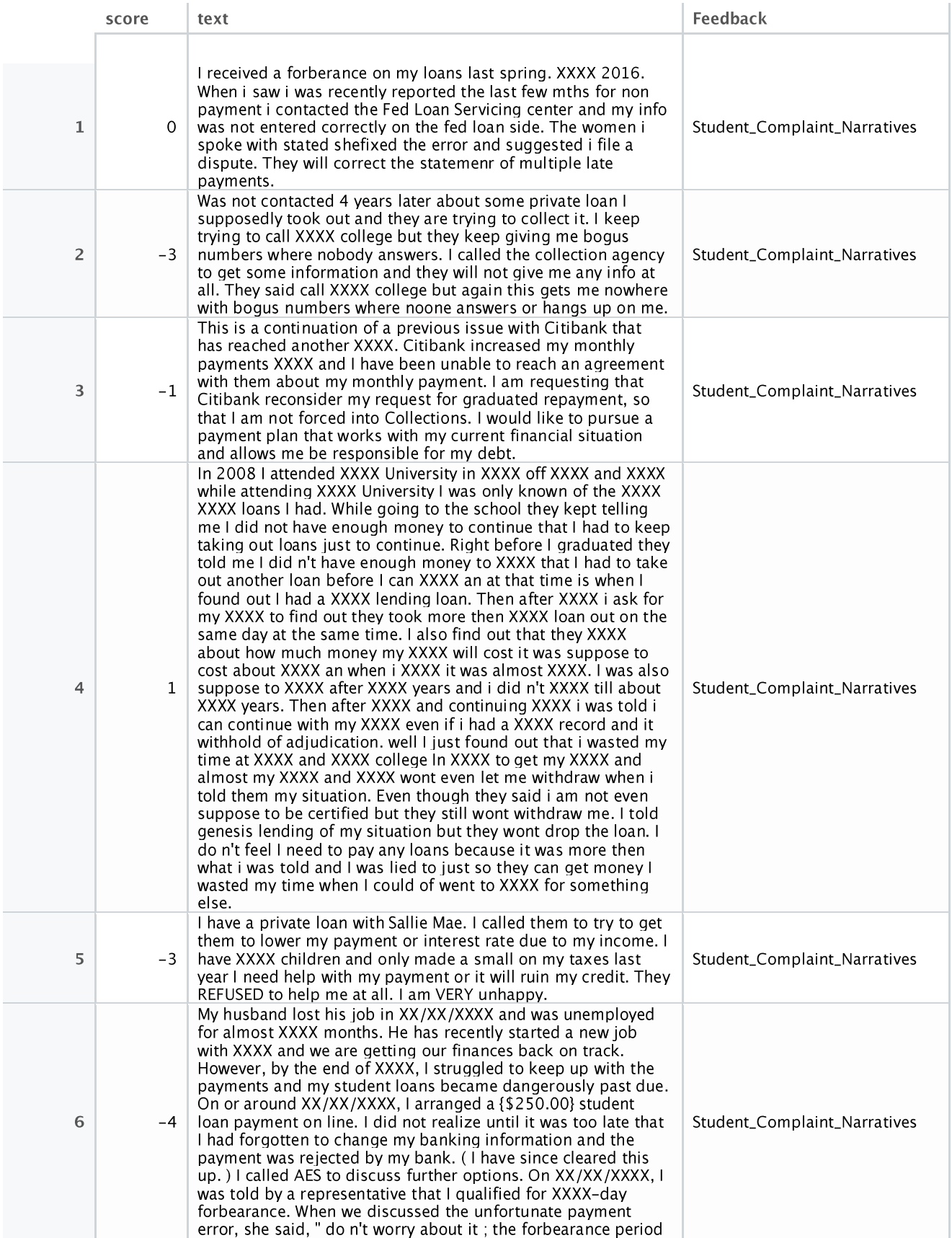

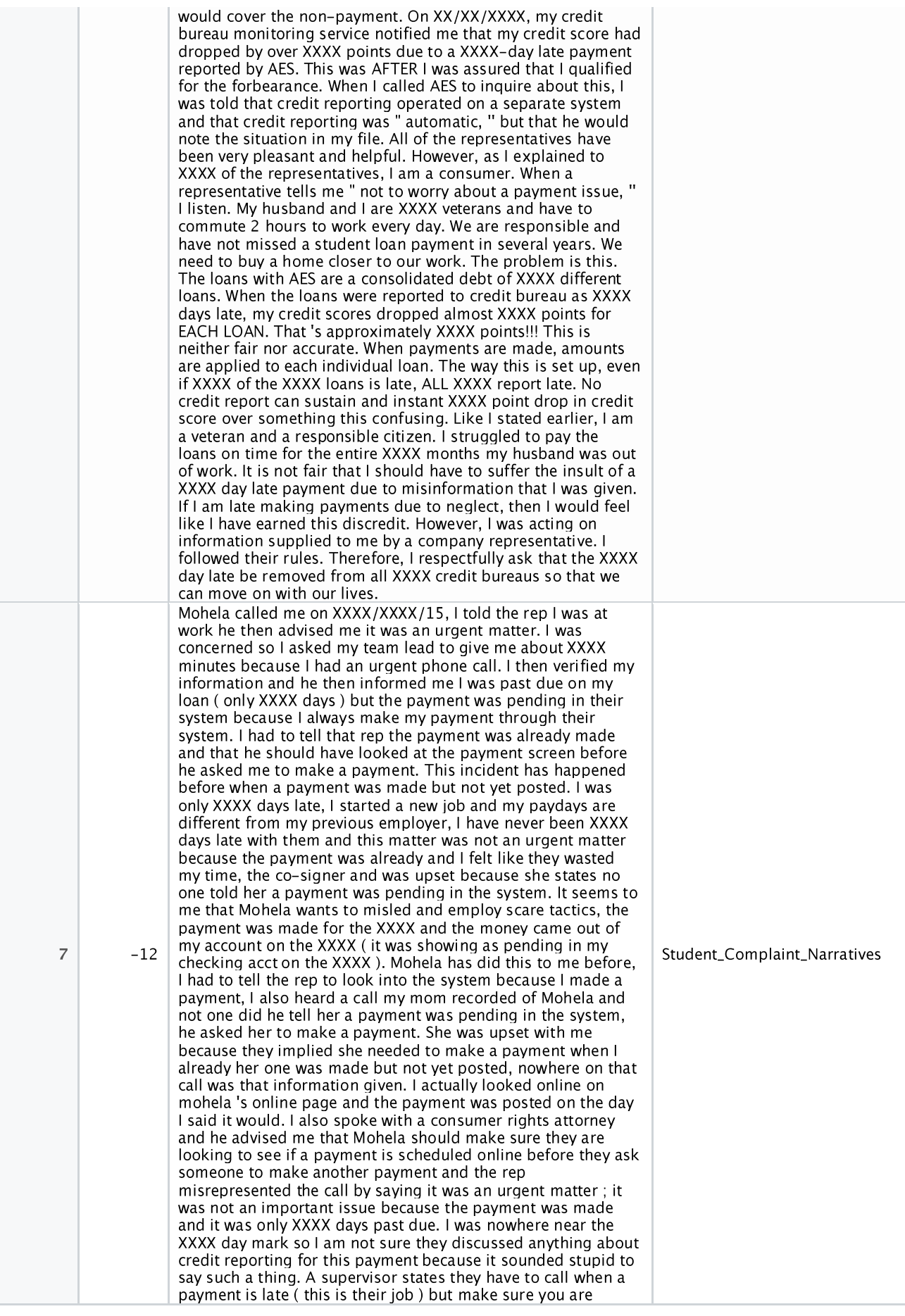
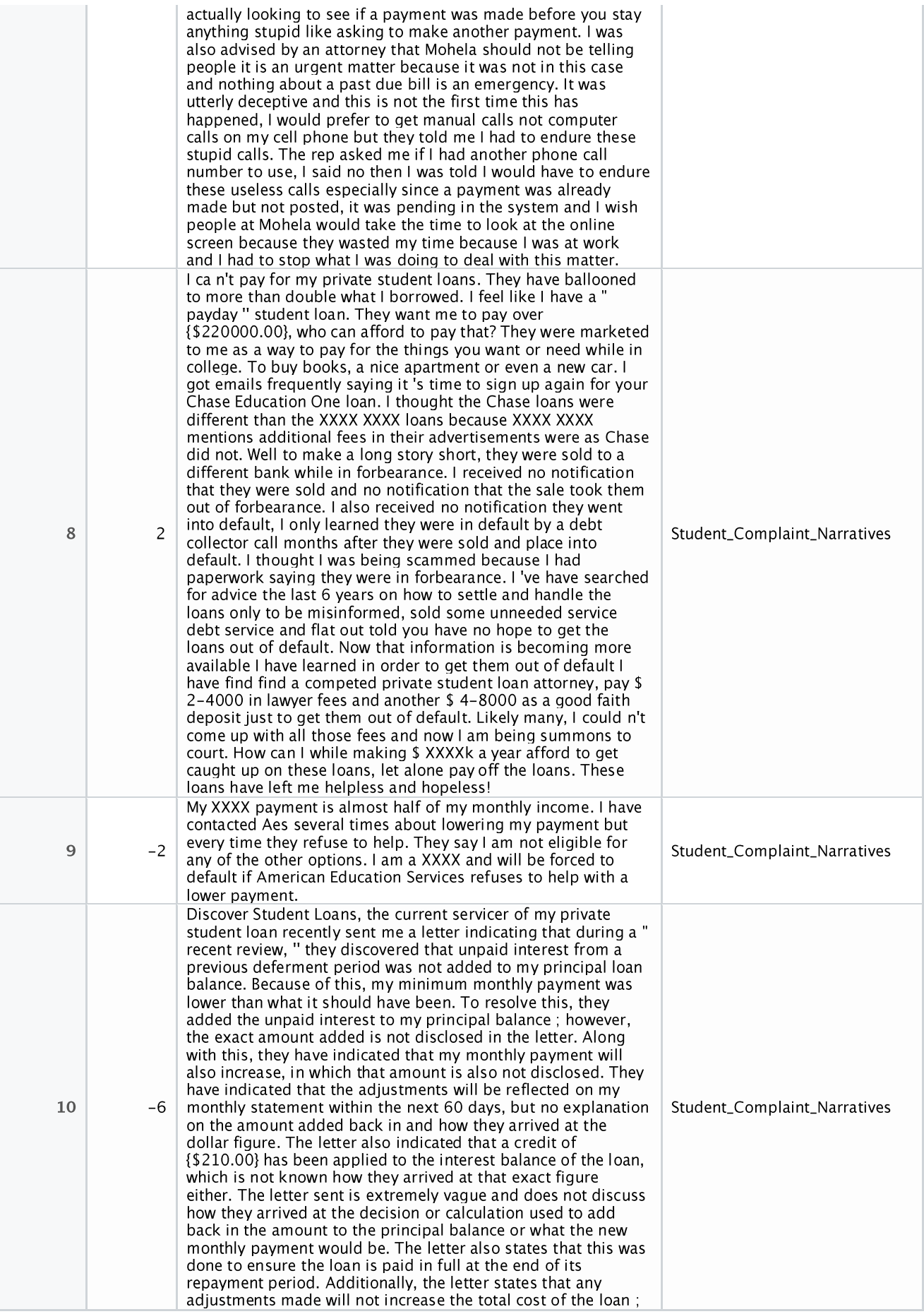

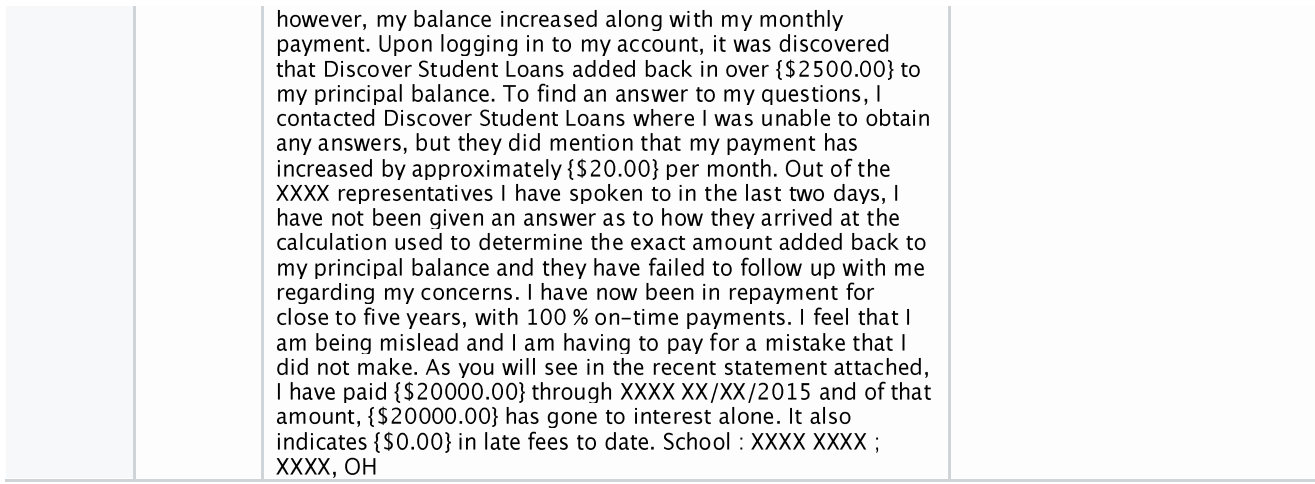

## *6.6.2.2 Polarity & emotion*

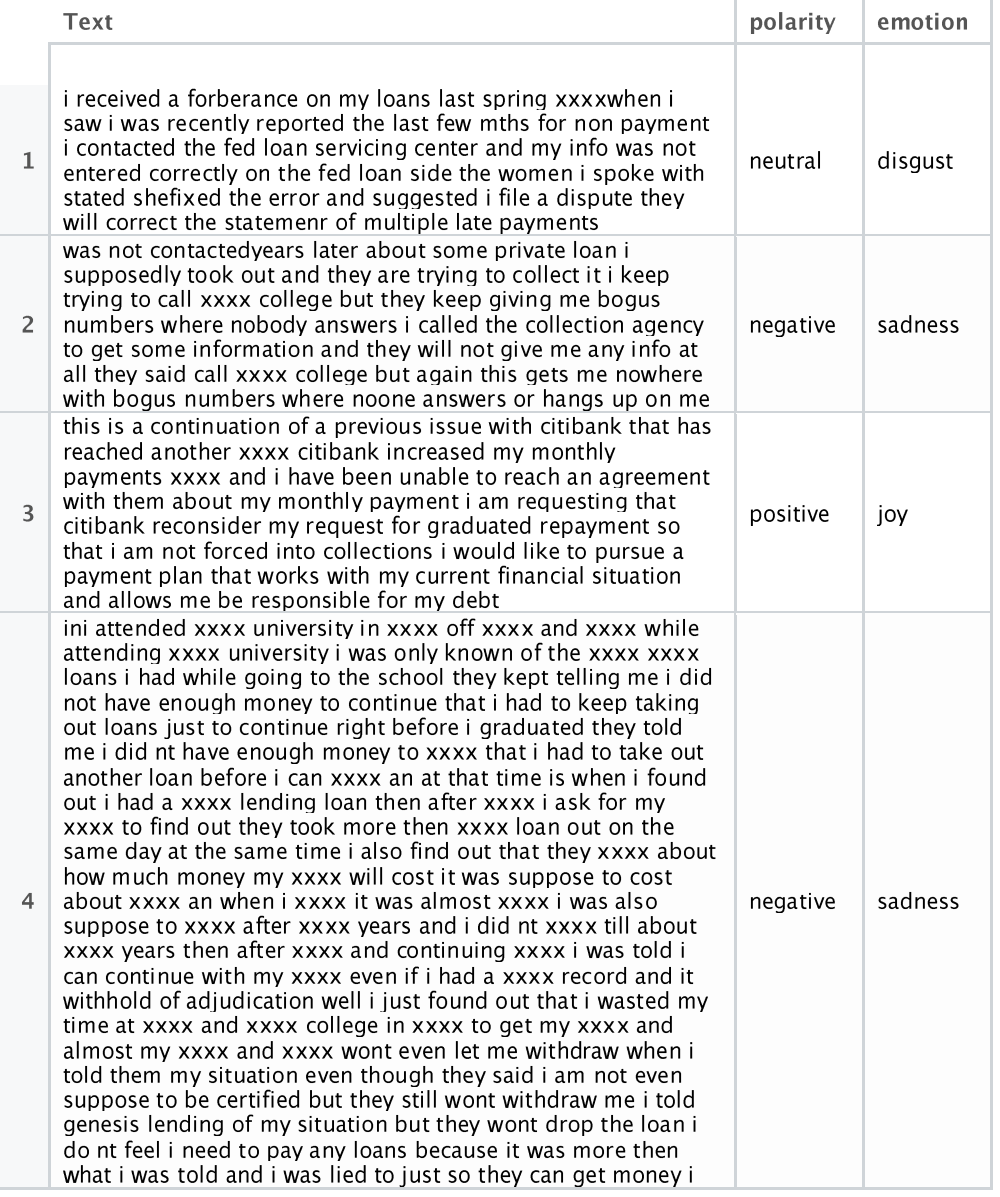

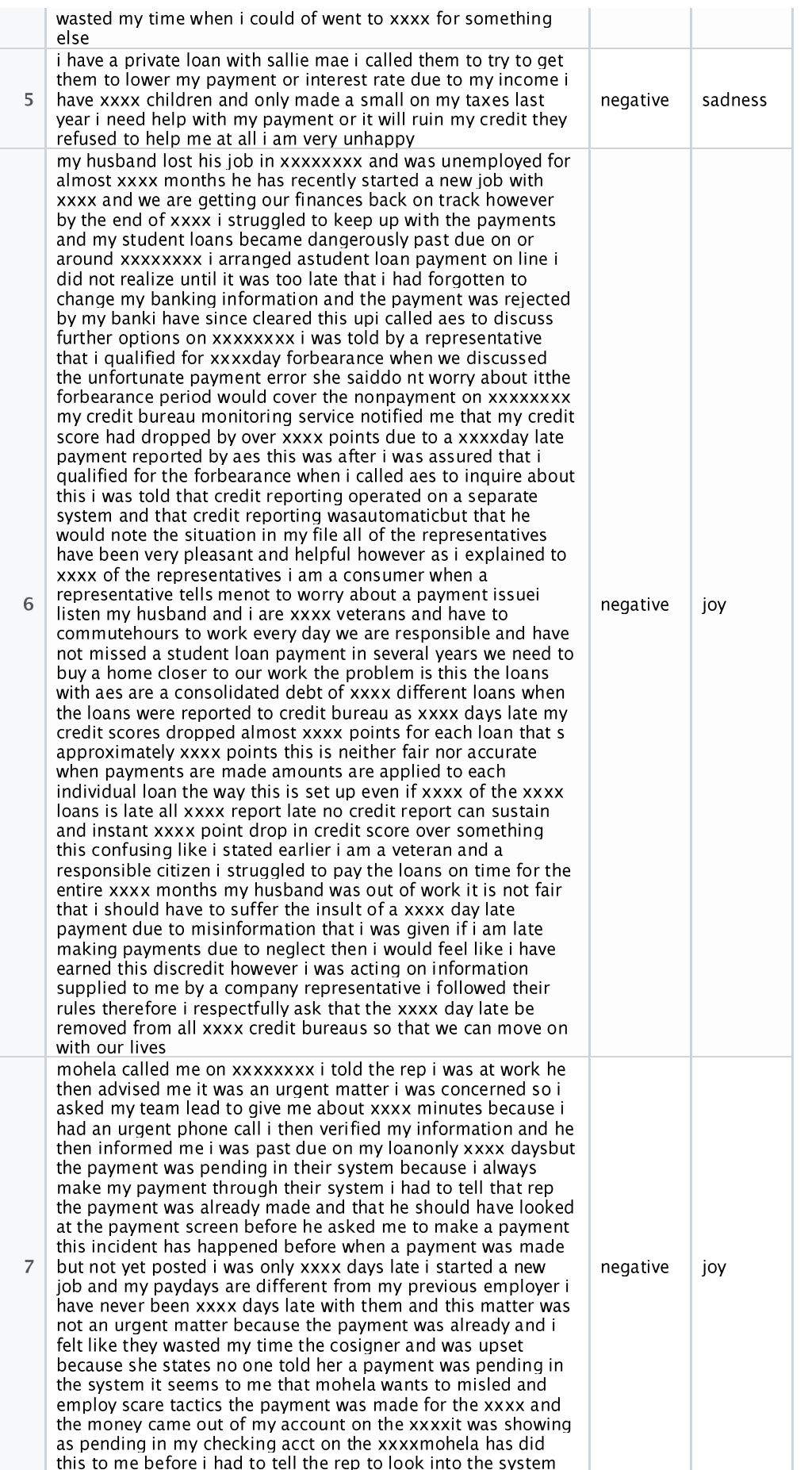

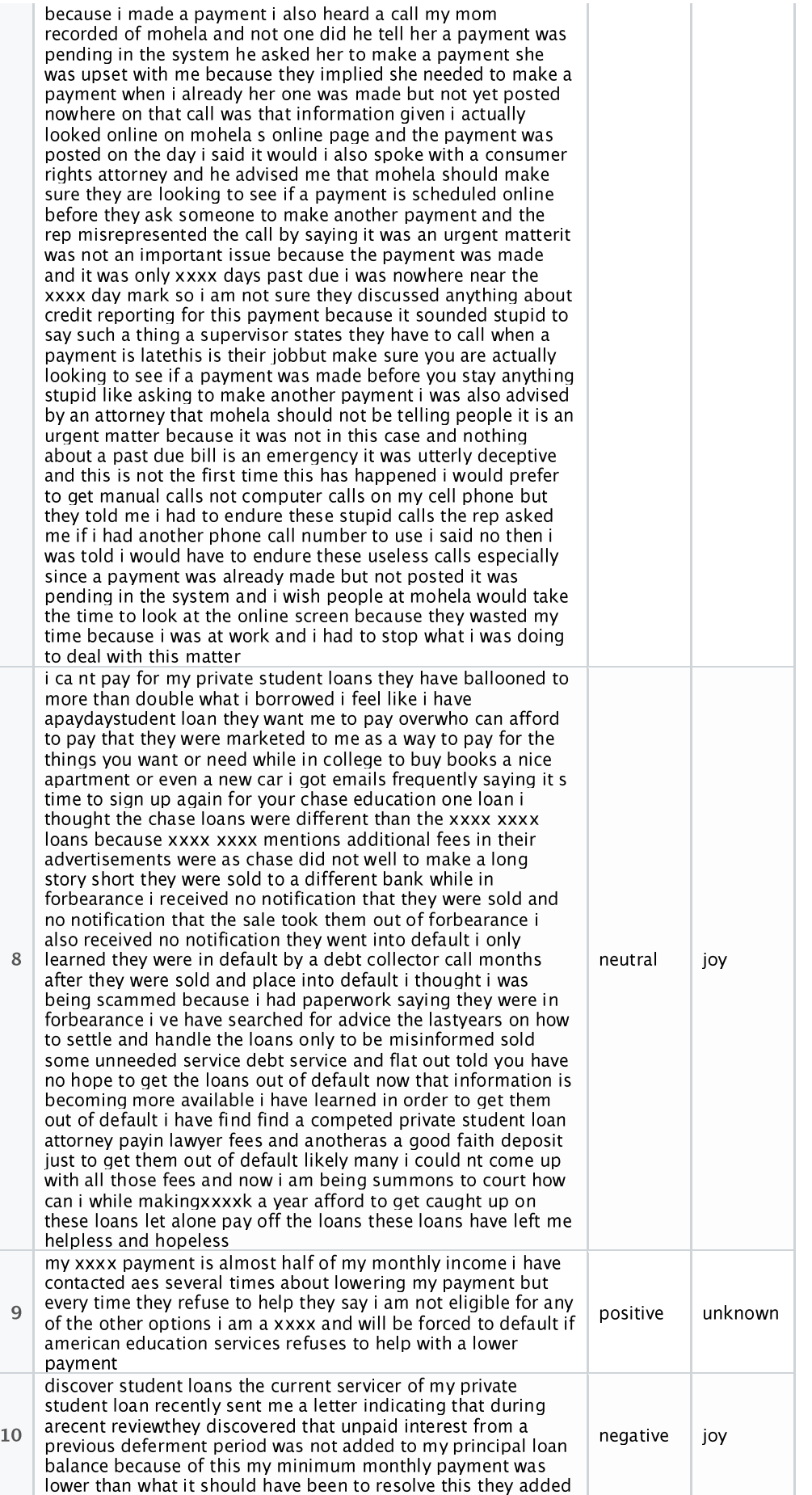

the unpaid interest to my principal balancehowever the exact amount added is not disclosed in the letter along with this they have indicated that my monthly payment will also increase in which that amount is also not disclosed they have indicated that the adjustments will be reflected on my monthly statement within the nextdays but no explanation on the amount added back in and how they arrived at the dollar figure the letter also indicated that a credit ofhas been applied to the interest balance of the loan which is not known how they arrived at that exact figure either the letter sent is extremely vague and does not discuss how they arrived at the decision or calculation used to add back in the amount to the principal balance or what the new monthly payment would be the letter also states that this was done to ensure the loan is paid in full at the end of its repayment period additionally the letter states that any adjustments made will not increase the total cost of the loanhowever my balance increased along with my monthly payment upon logging in to my account it was discovered that discover student loans added back in overto my principal balance to find an answer to my questions i contacted discover student loans where i was unable to obtain any answers but they did mention that my payment has increased by approximatelyper month out of the xxxx representatives i have spoken to in the last two days i have not been given an answer as to how they arrived at the calculation used to determine the exact amount added back to my principal balance and they have failed to follow up with me regarding my concerns i have now been in repayment for close to five vears withontime payments i feel that i am being mislead and i am having to pay for a mistake that i did not make as you will see in the recent statement attached i have paidthrough xxxx xxxx and of that amounthas gone to interest alone it also indicatesin late fees to date schoolxxxx xxxxxxxx oh